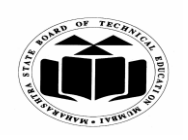

**(ISO/IEC - 27001 - 2005 Certified)**

#### **WINTER – 2018 EXAMINATION** *MODEL ANSWER*

#### **Subject: Object Oriented Programming Subject Code:**

17432

# **Important Instructions to examiners:**

1) The answers should be examined by key words and not as word-to-word as given in the model answer scheme.

2) The model answer and the answer written by candidate may vary but the examiner may try to assess the understanding level of the candidate.

3) The language errors such as grammatical, spelling errors should not be given more Importance (Not applicable for subject English and Communication Skills).

4) While assessing figures, examiner may give credit for principal components indicated in the

figure. The figures drawn by candidate and model answer may vary. The examiner may give credit for any equivalent figure drawn.

5) Credits may be given step wise for numerical problems. In some cases, the assumed constant values may vary and there may be some difference in the candidate's answers and model answer.

6) In case of some questions credit may be given by judgement on part of examiner of relevant answer based on candidate's understanding.

7) For programming language papers, credit may be given to any other program based on equivalent concept.

8) Program or code snippet shall be considered as an Example.

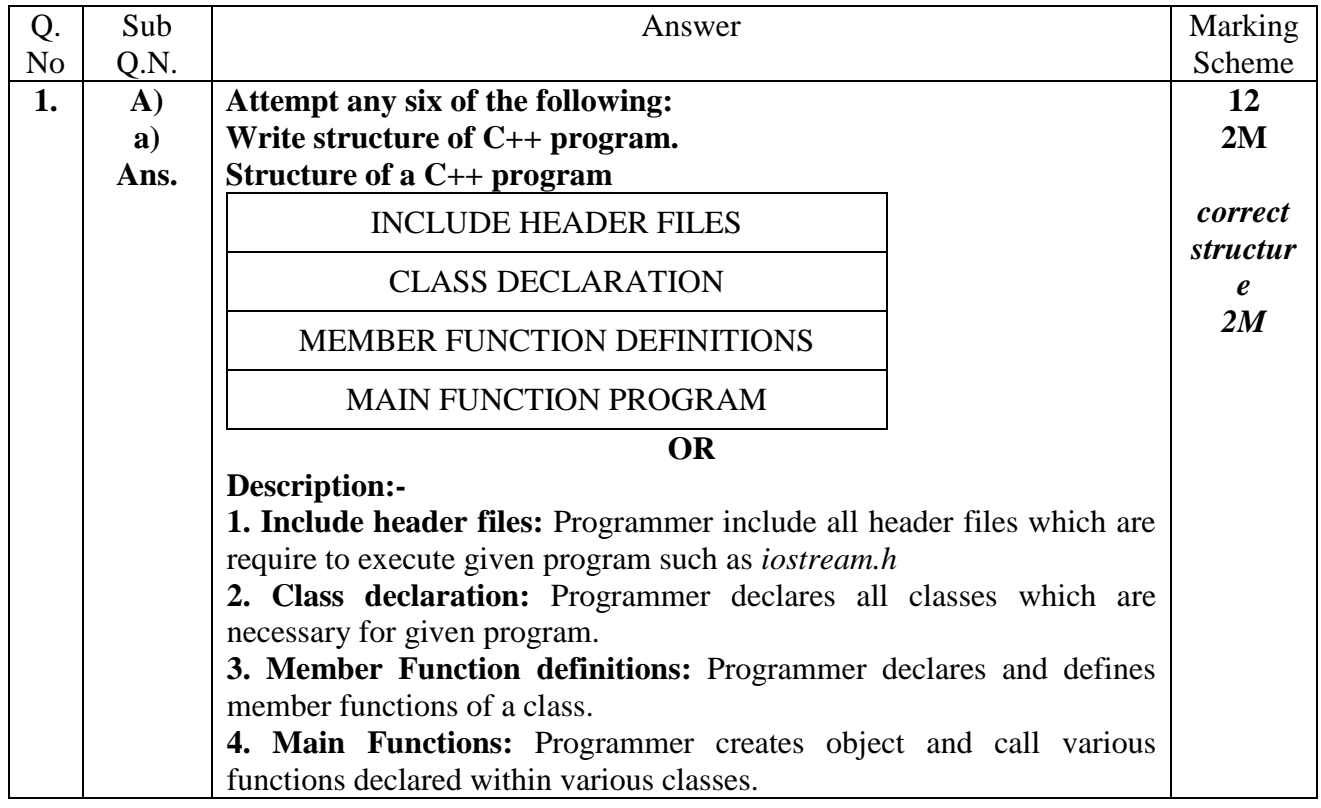

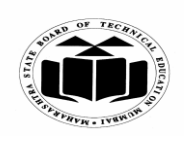

**(ISO/IEC - 27001 - 2005 Certified)**

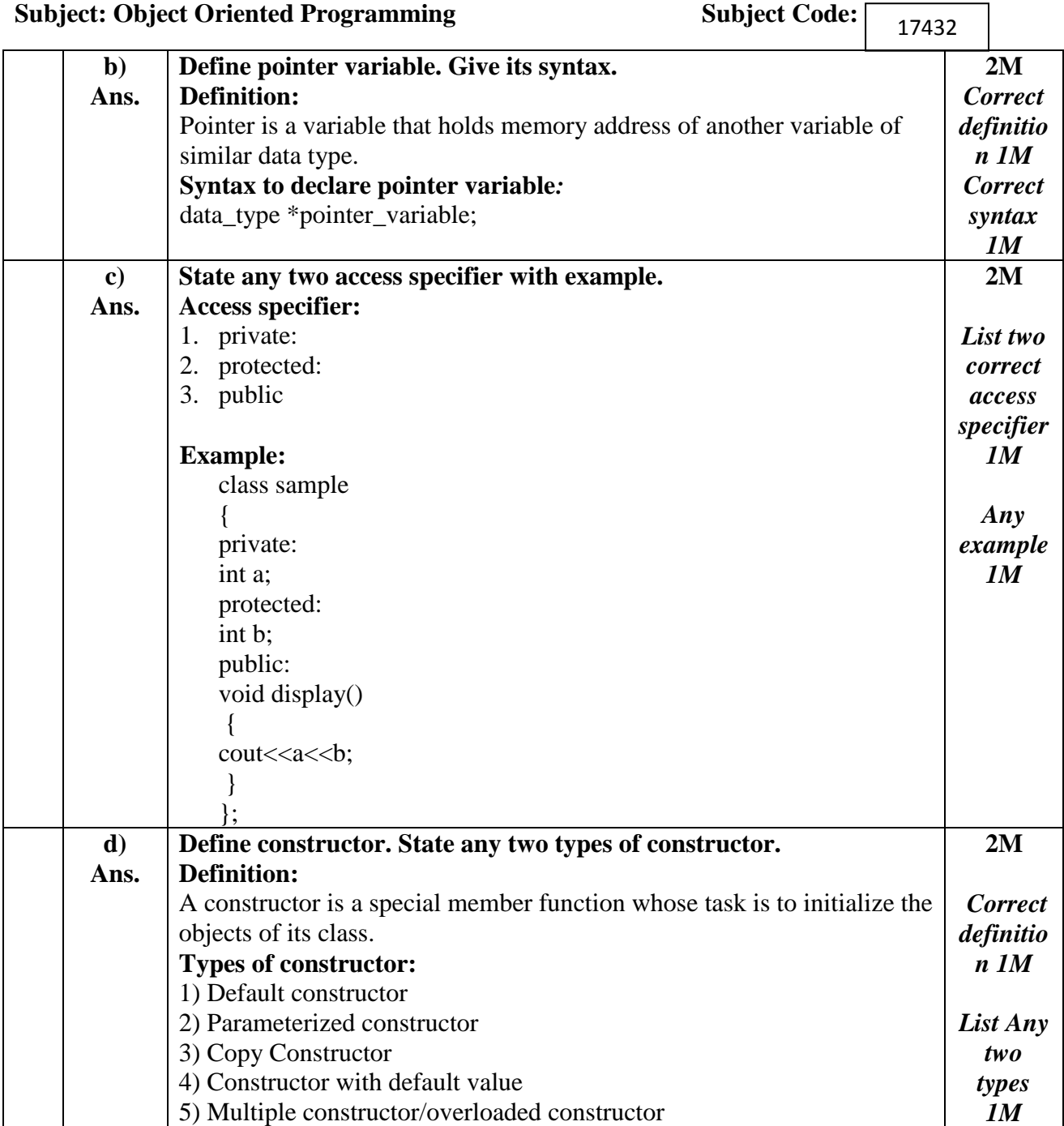

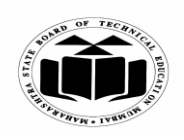

**(ISO/IEC - 27001 - 2005 Certified)**

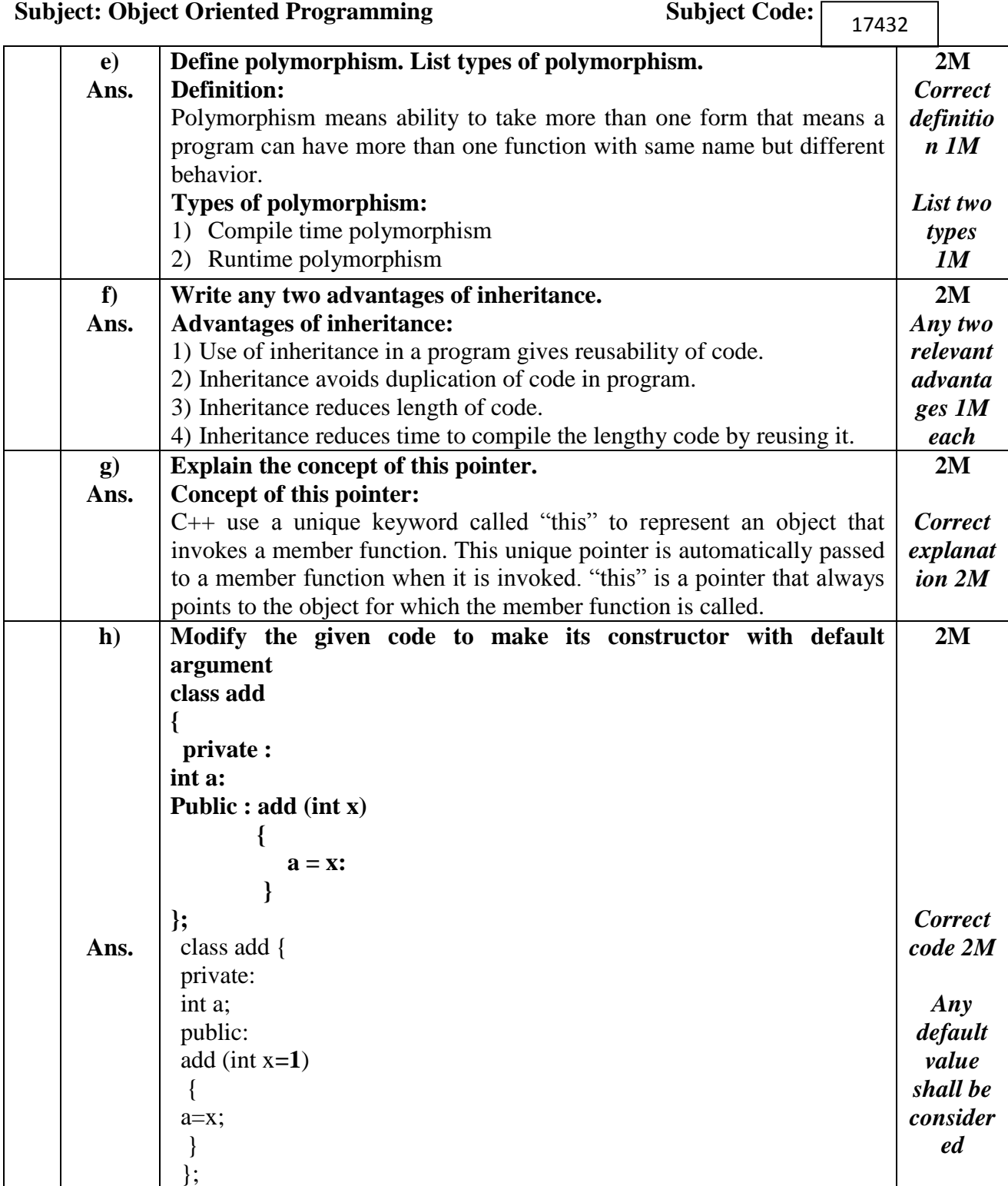

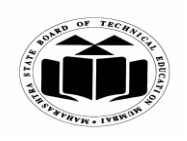

**MAHARASHTRA STATE BOARD OF TECHNICAL EDUCATION**

**(Autonomous) (ISO/IEC - 27001 - 2005 Certified)**

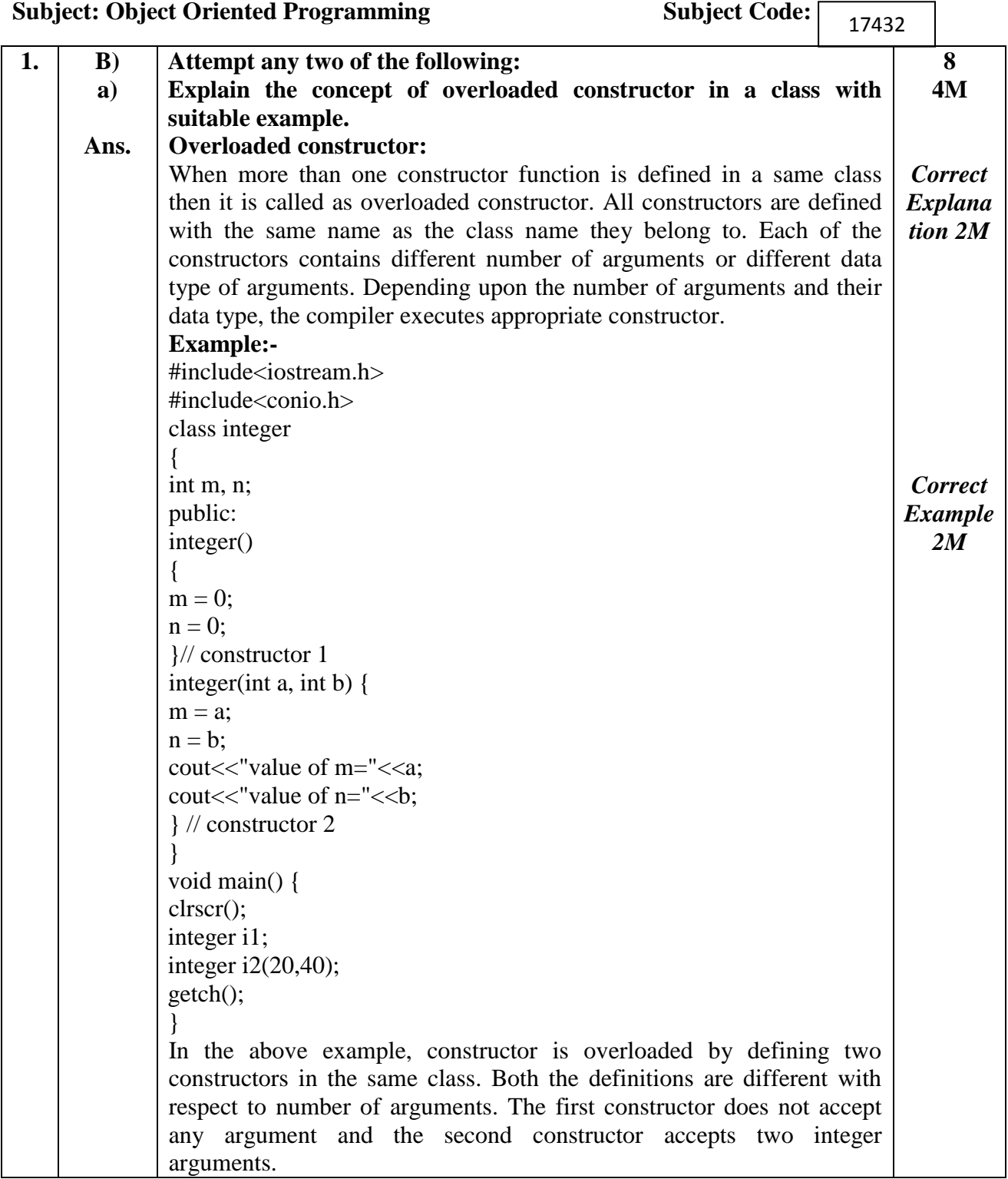

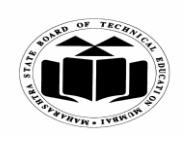

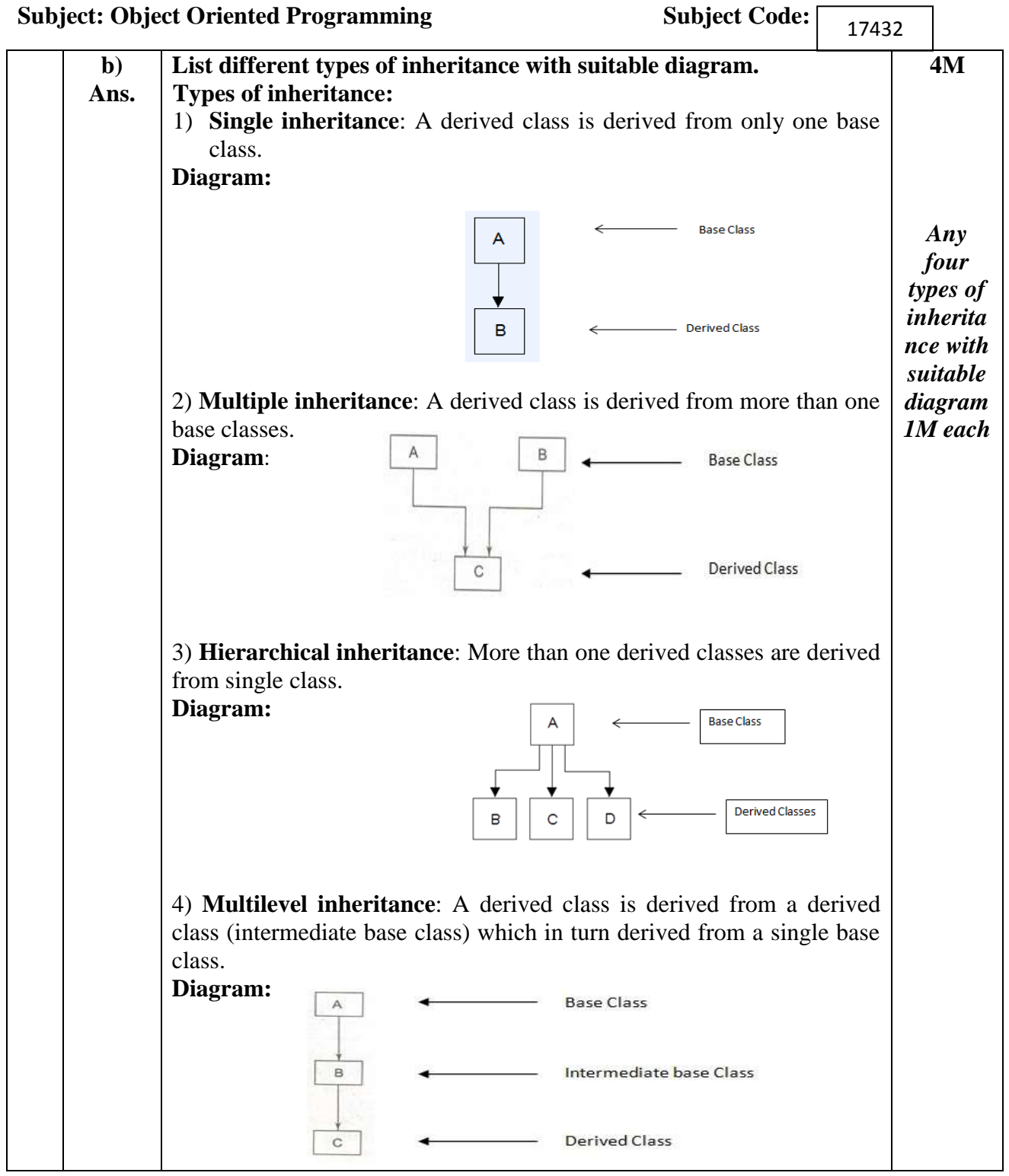

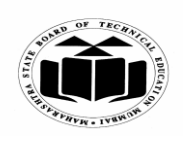

# **WINTER – 2018 EXAMINATION** *MODEL ANSWER*

#### **Subject: Object Oriented Programming Subject Code:**

17432

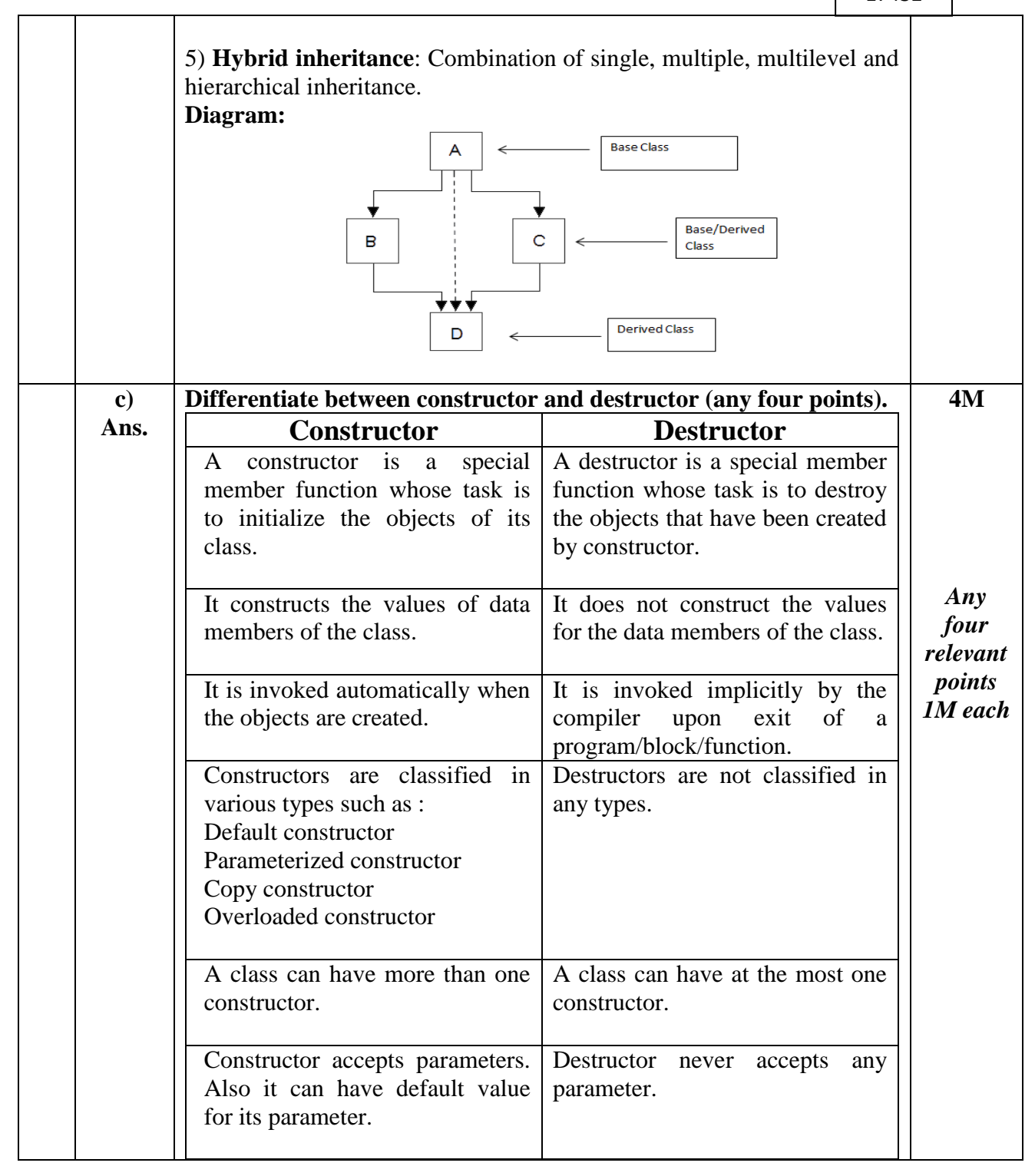

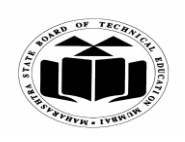

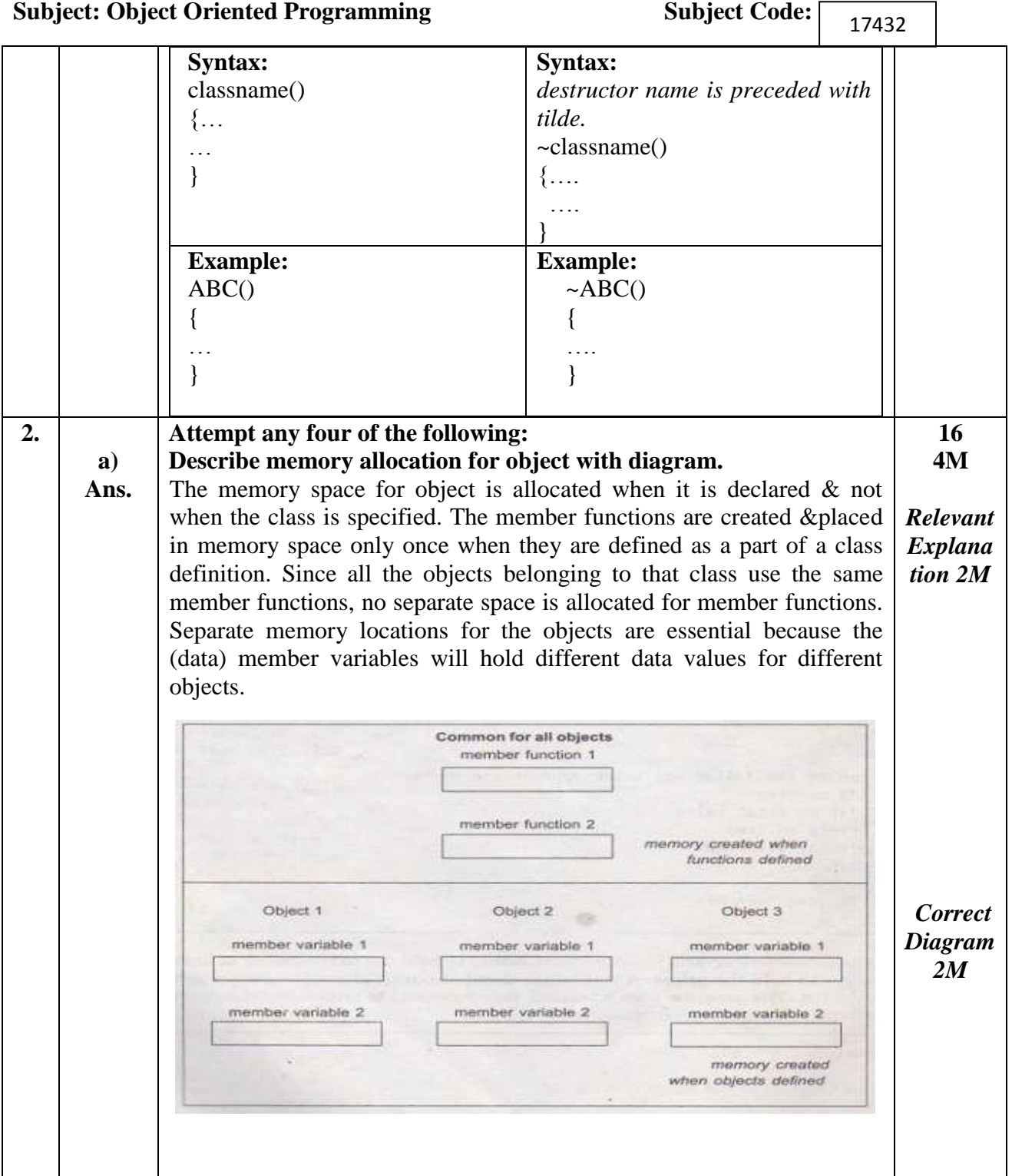

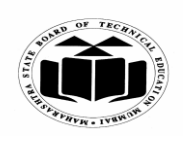

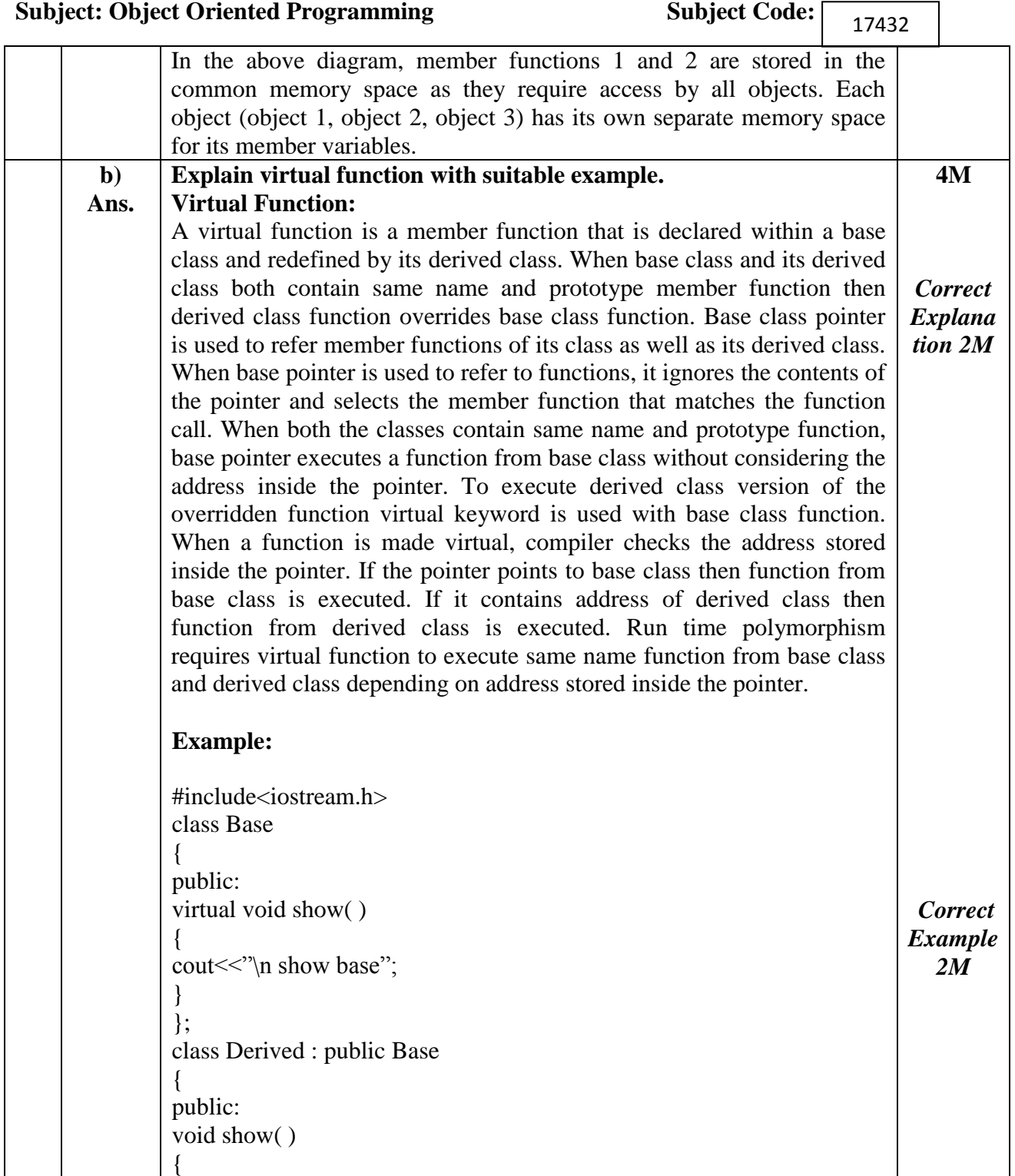

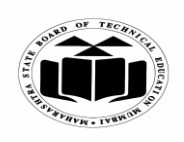

# **WINTER – 2018 EXAMINATION** *MODEL ANSWER*

**Subject: Object Oriented Programming Subjection Subjection Subjection Subjection Subjection Subjection Subjection Subjection Subjection Subjection Subjection Subjection Subjection Subjection Subjection Subjection Subjecti** 

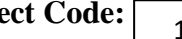

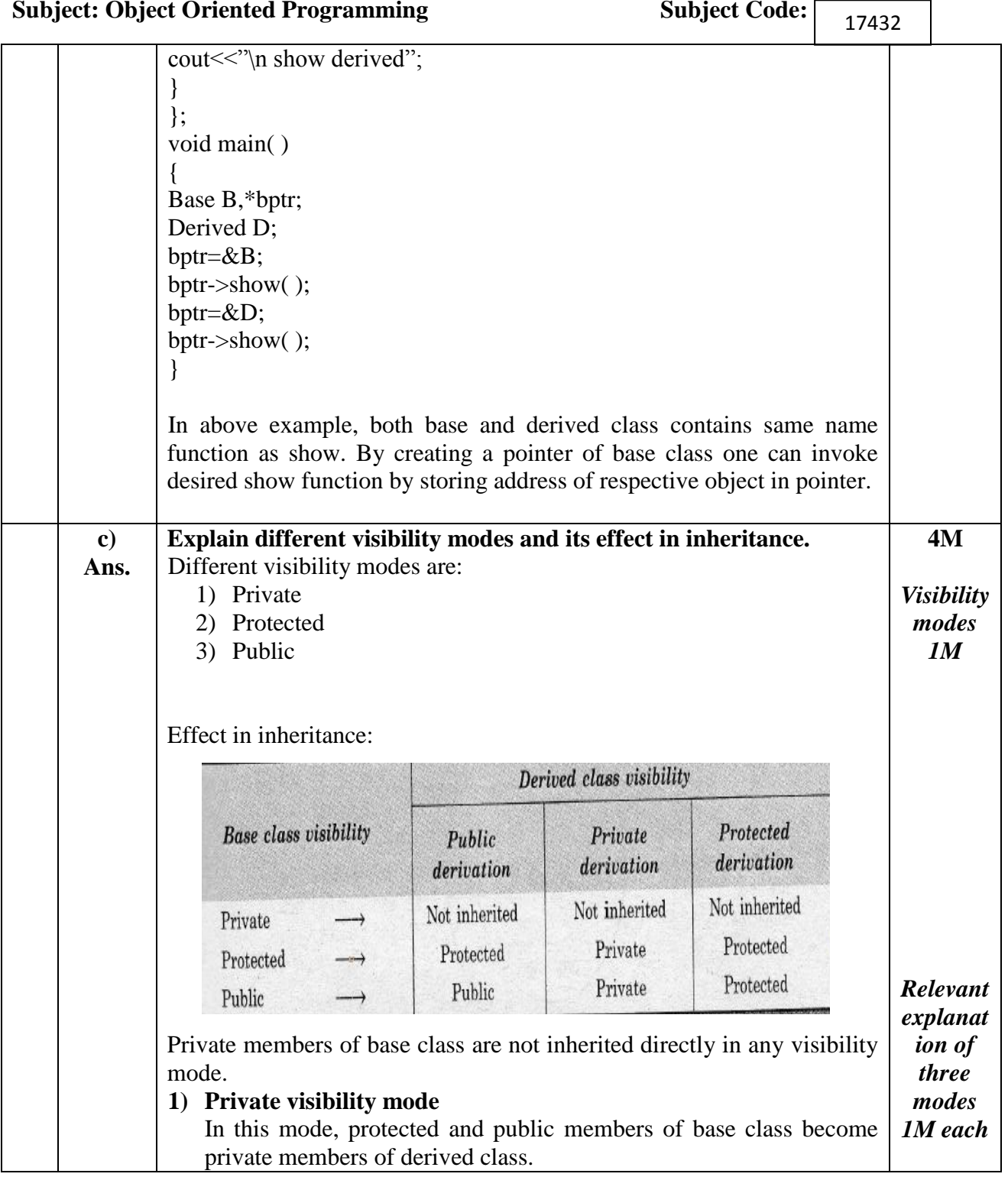

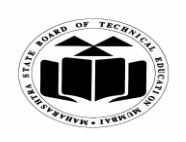

**(ISO/IEC - 27001 - 2005 Certified)**

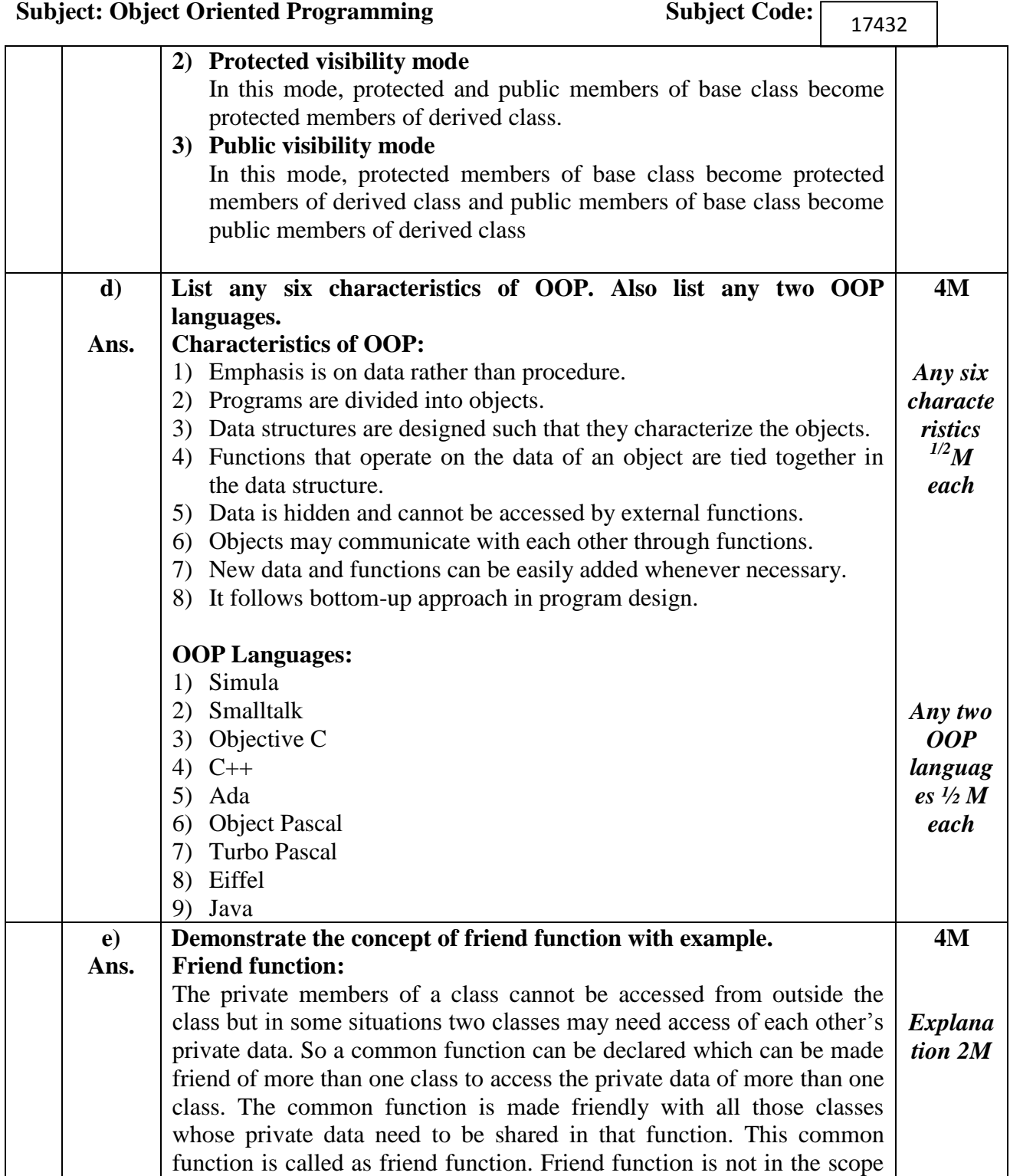

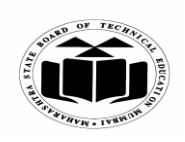

#### **WINTER – 2018 EXAMINATION** *MODEL ANSWER*

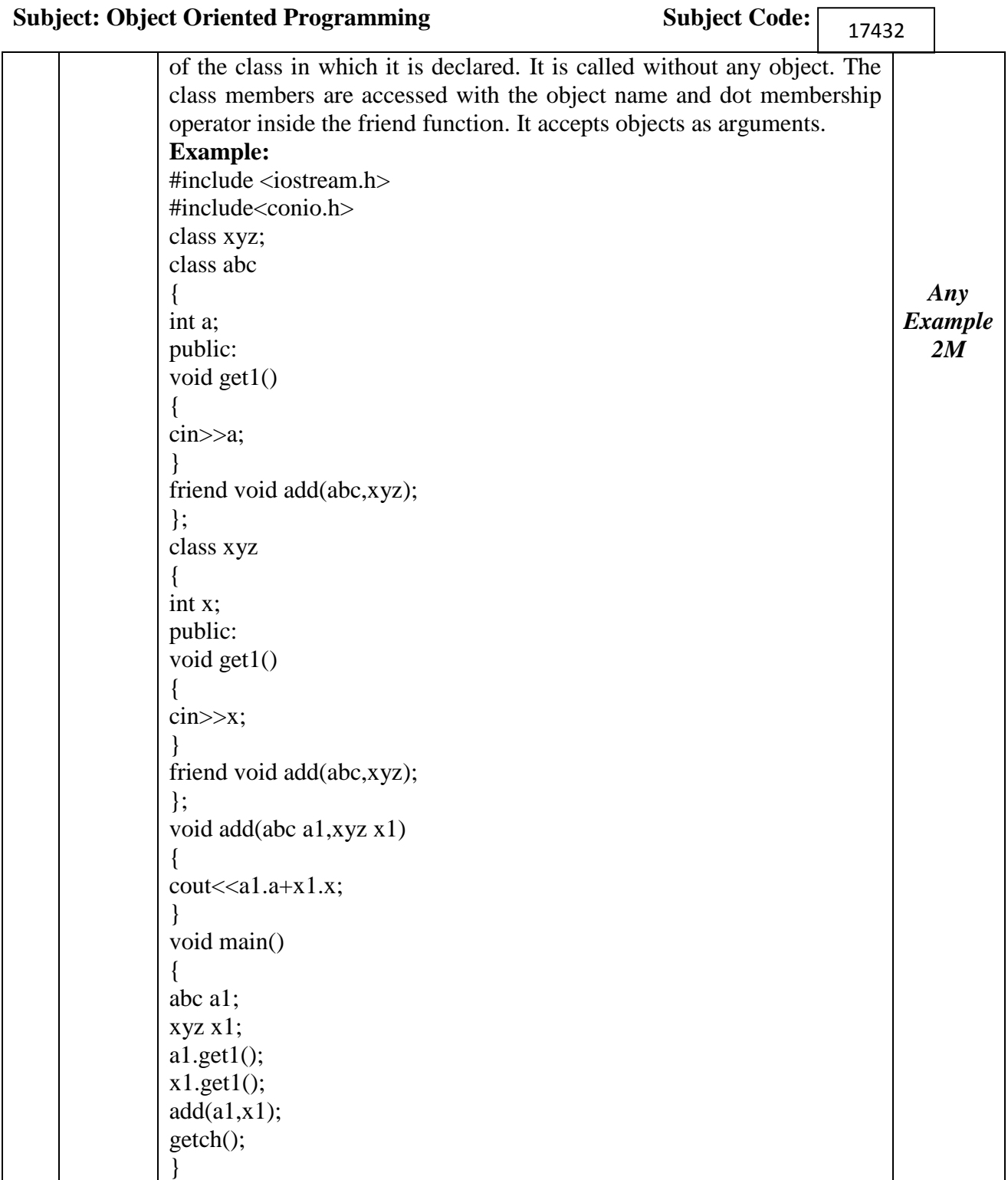

 $\overline{\phantom{0}}$ 

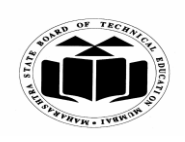

**(ISO/IEC - 27001 - 2005 Certified)**

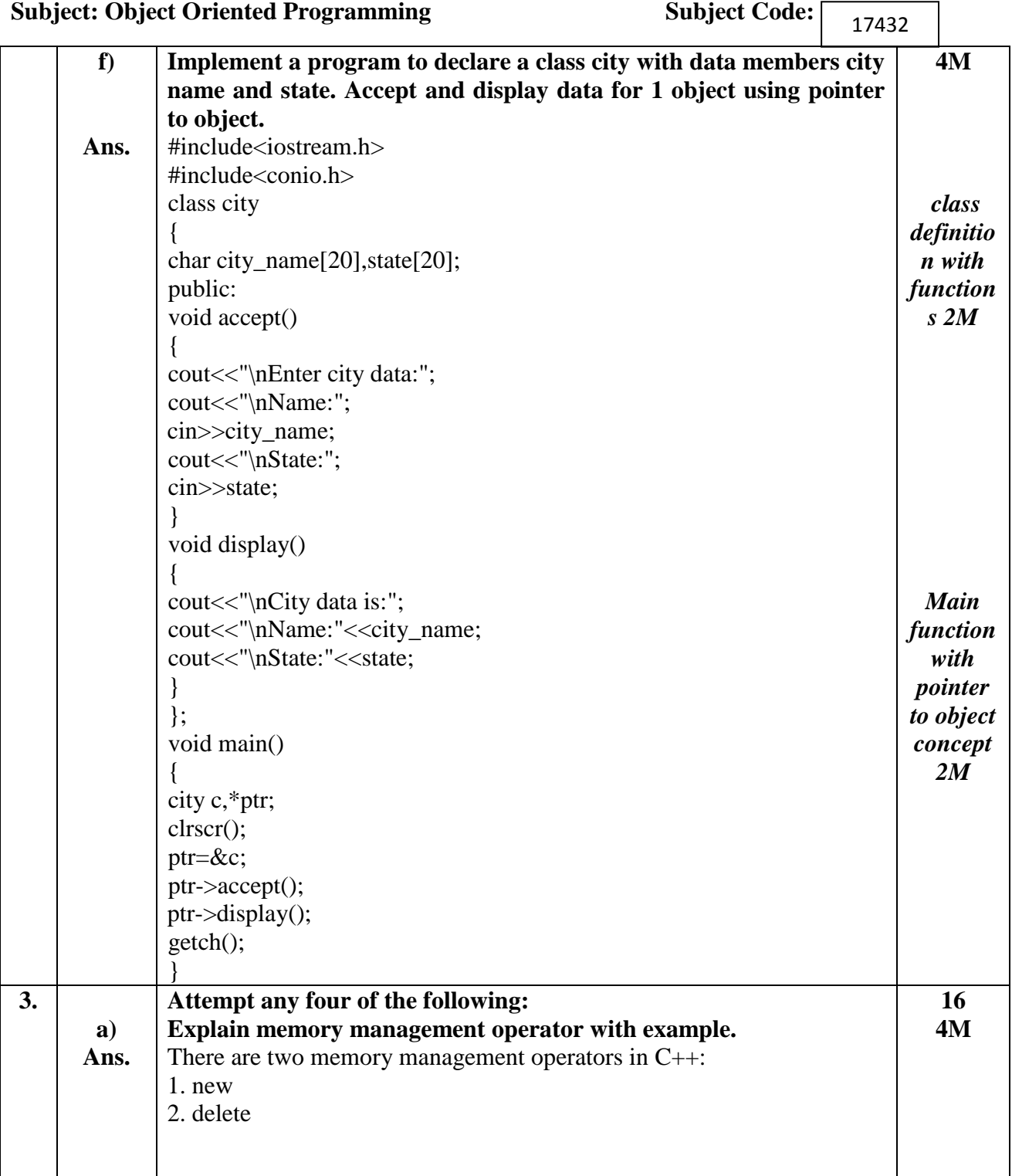

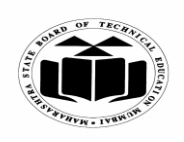

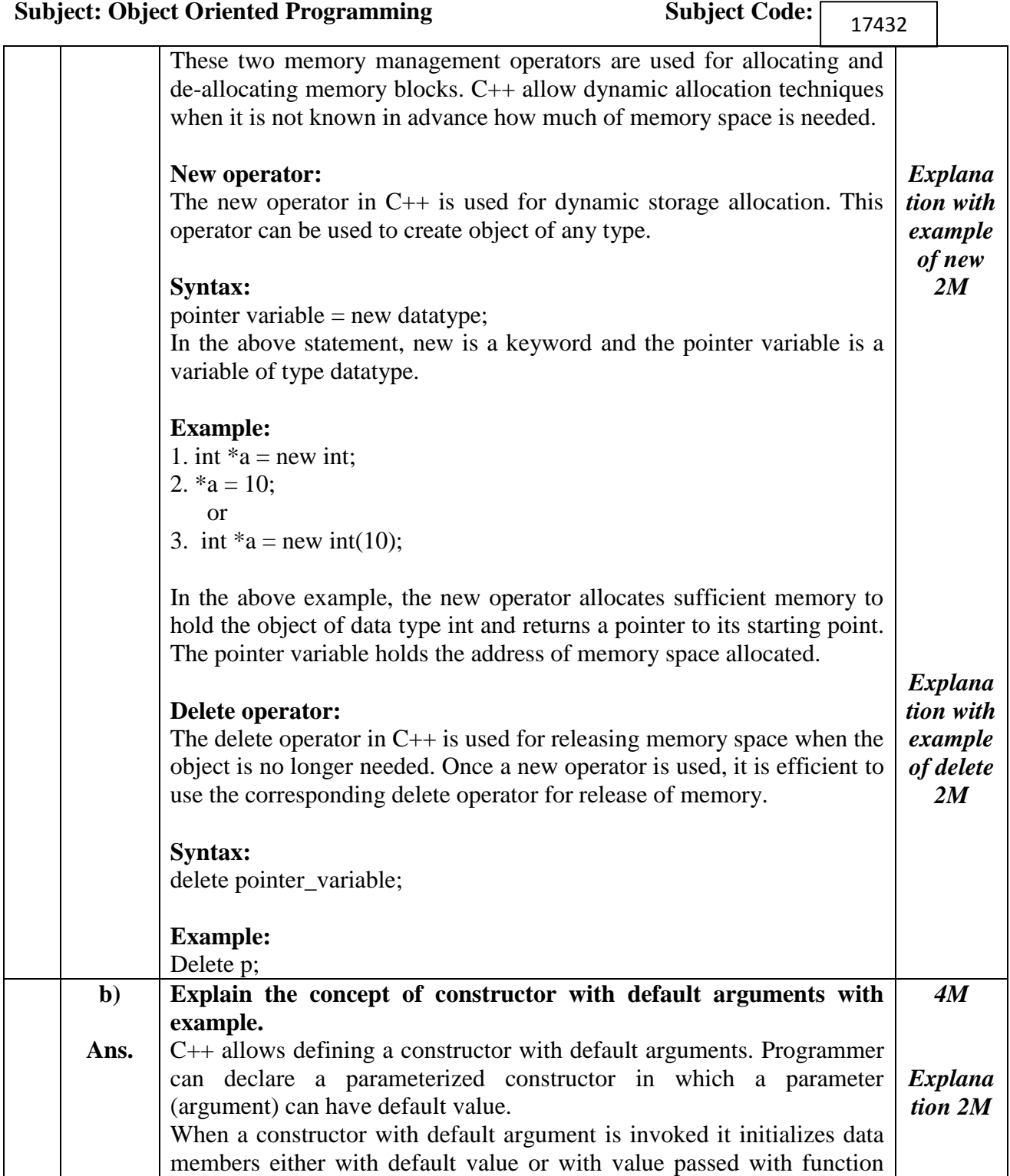

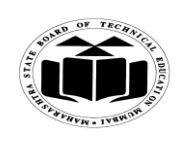

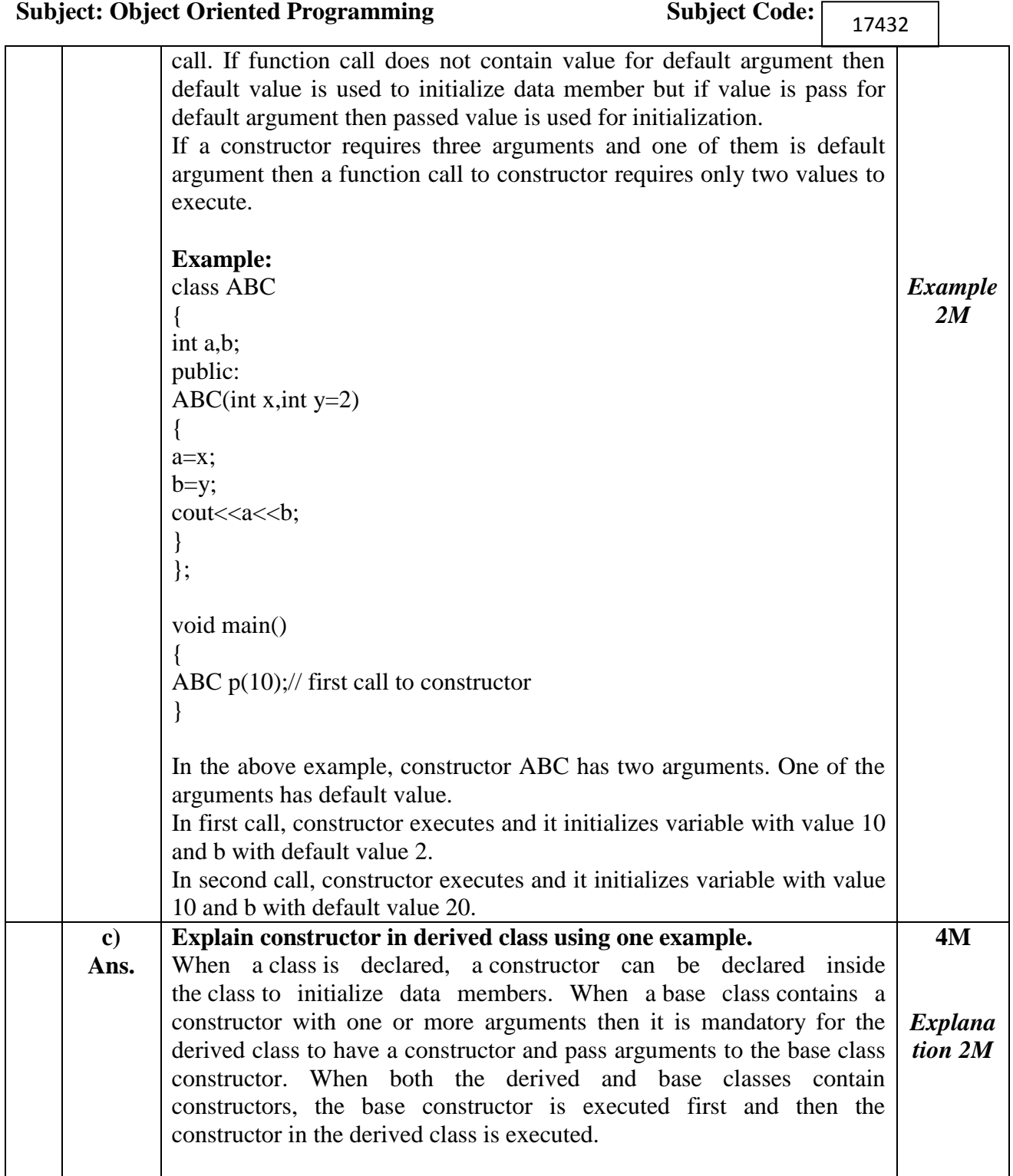

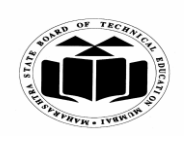

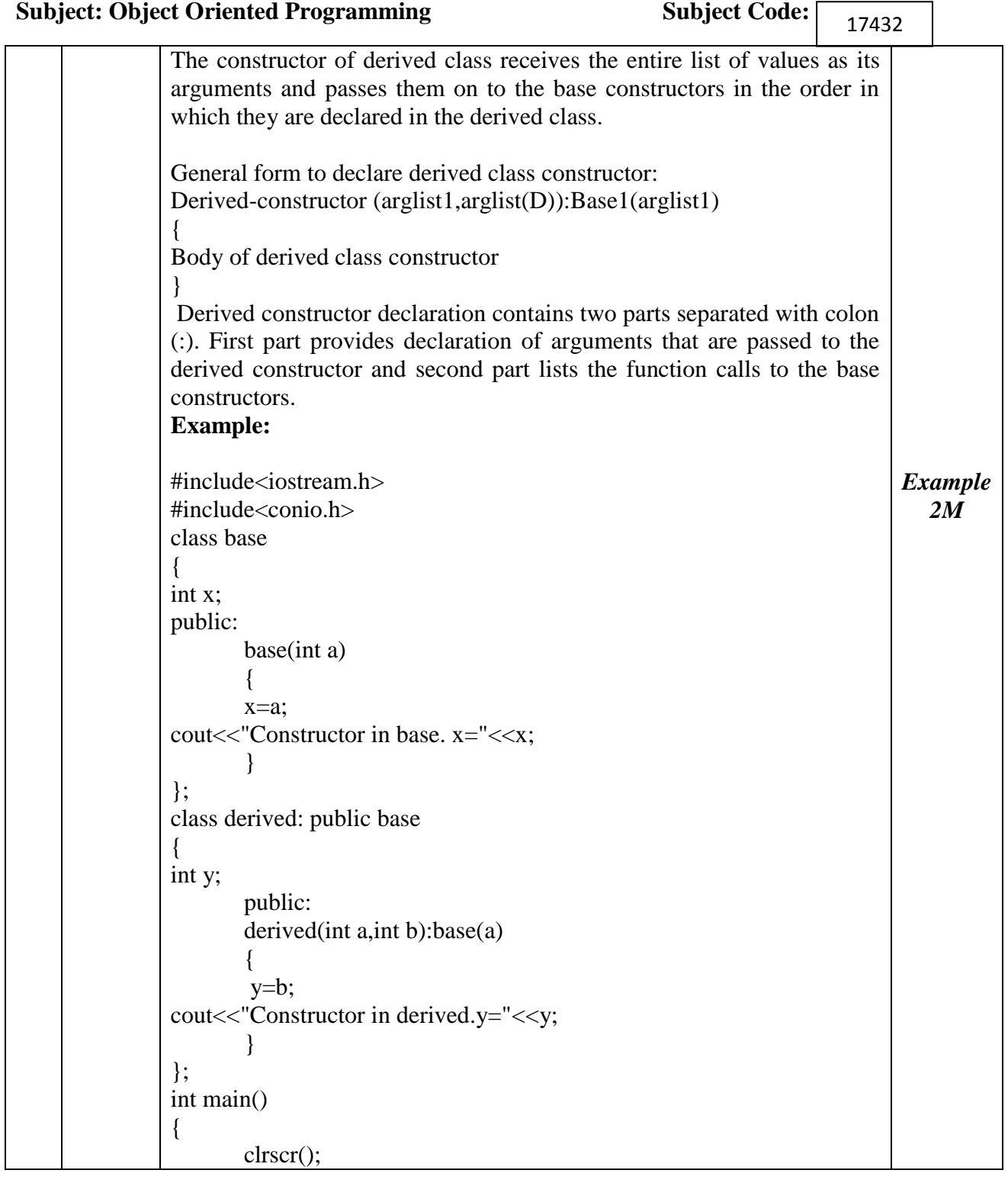

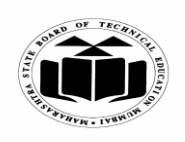

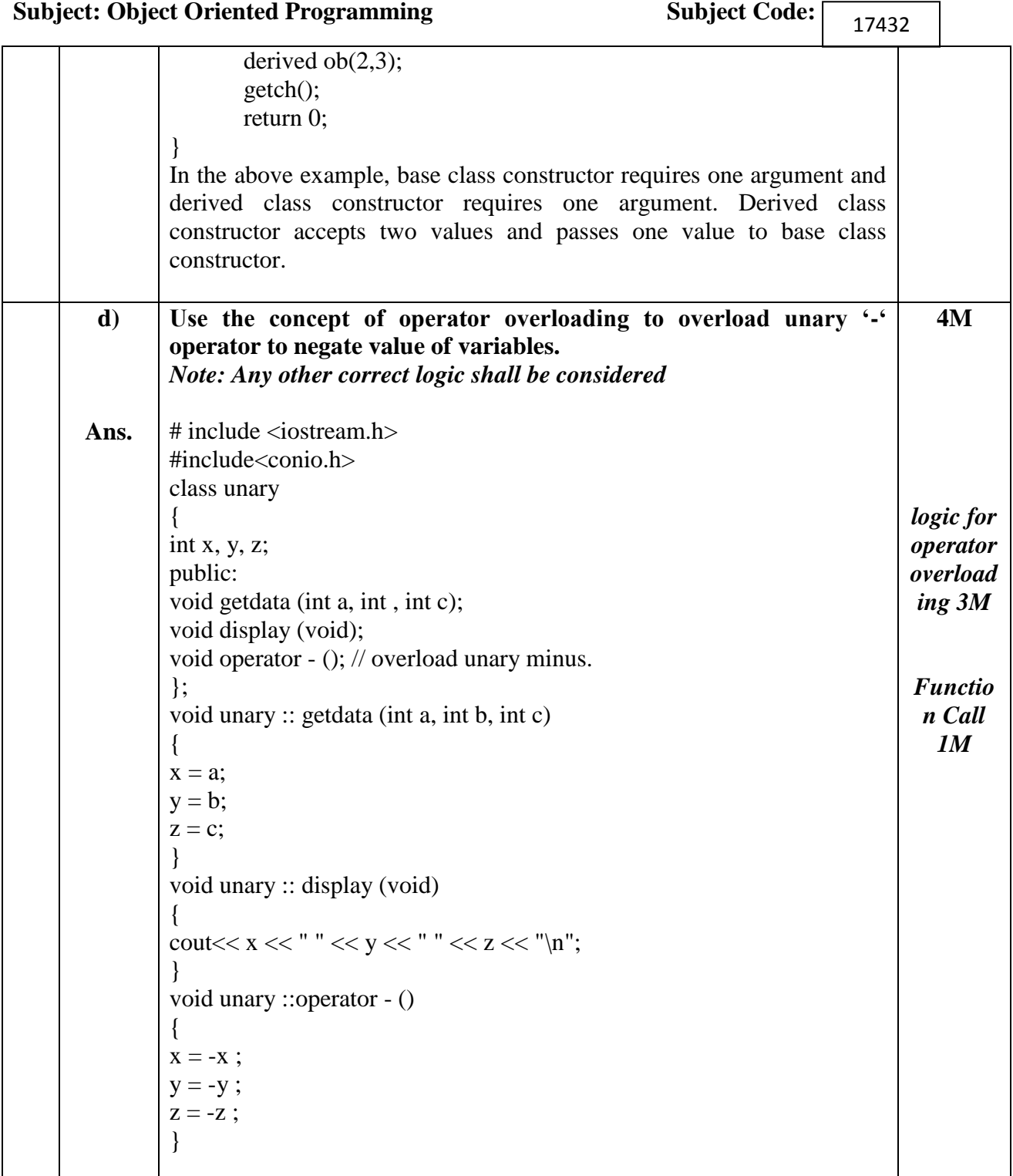

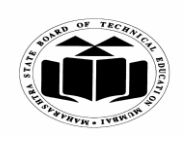

# **WINTER – 2018 EXAMINATION** *MODEL ANSWER*

**Subject: Object Oriented Programming** 

Subject Code:  $\boxed{ \frac{17432}{ } }$ 

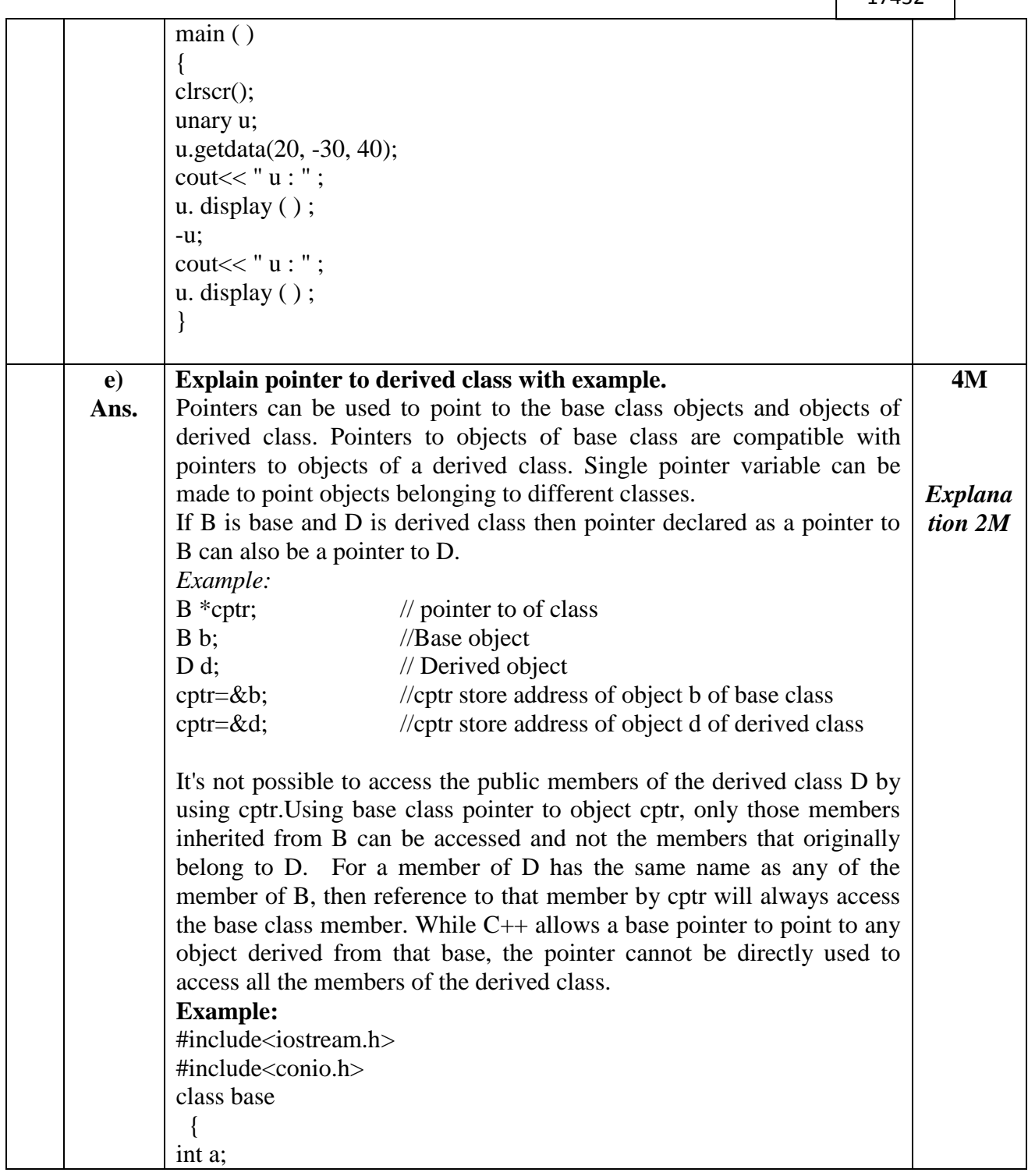

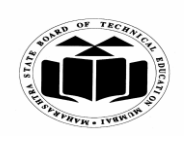

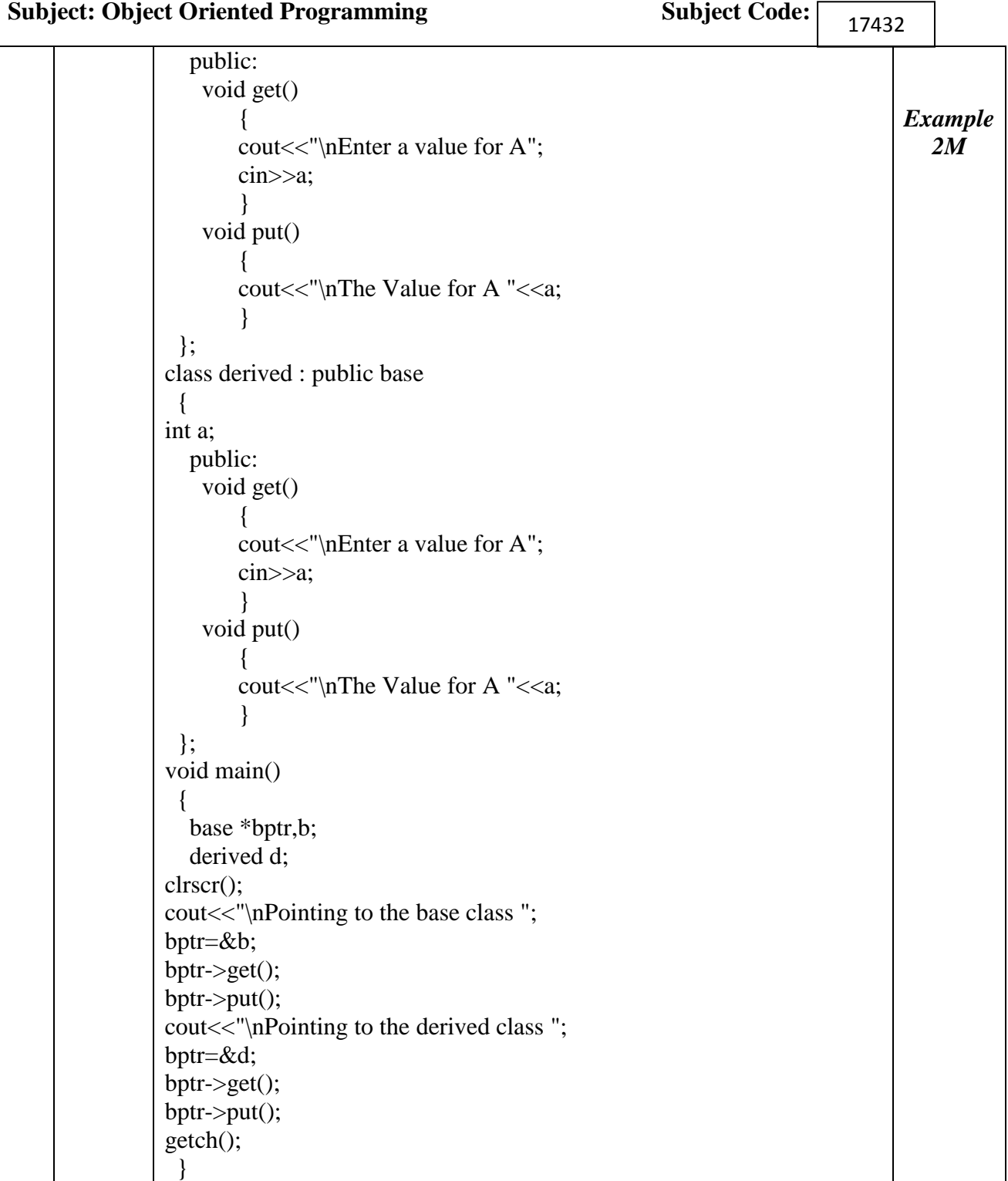

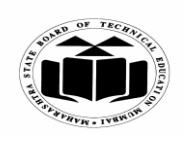

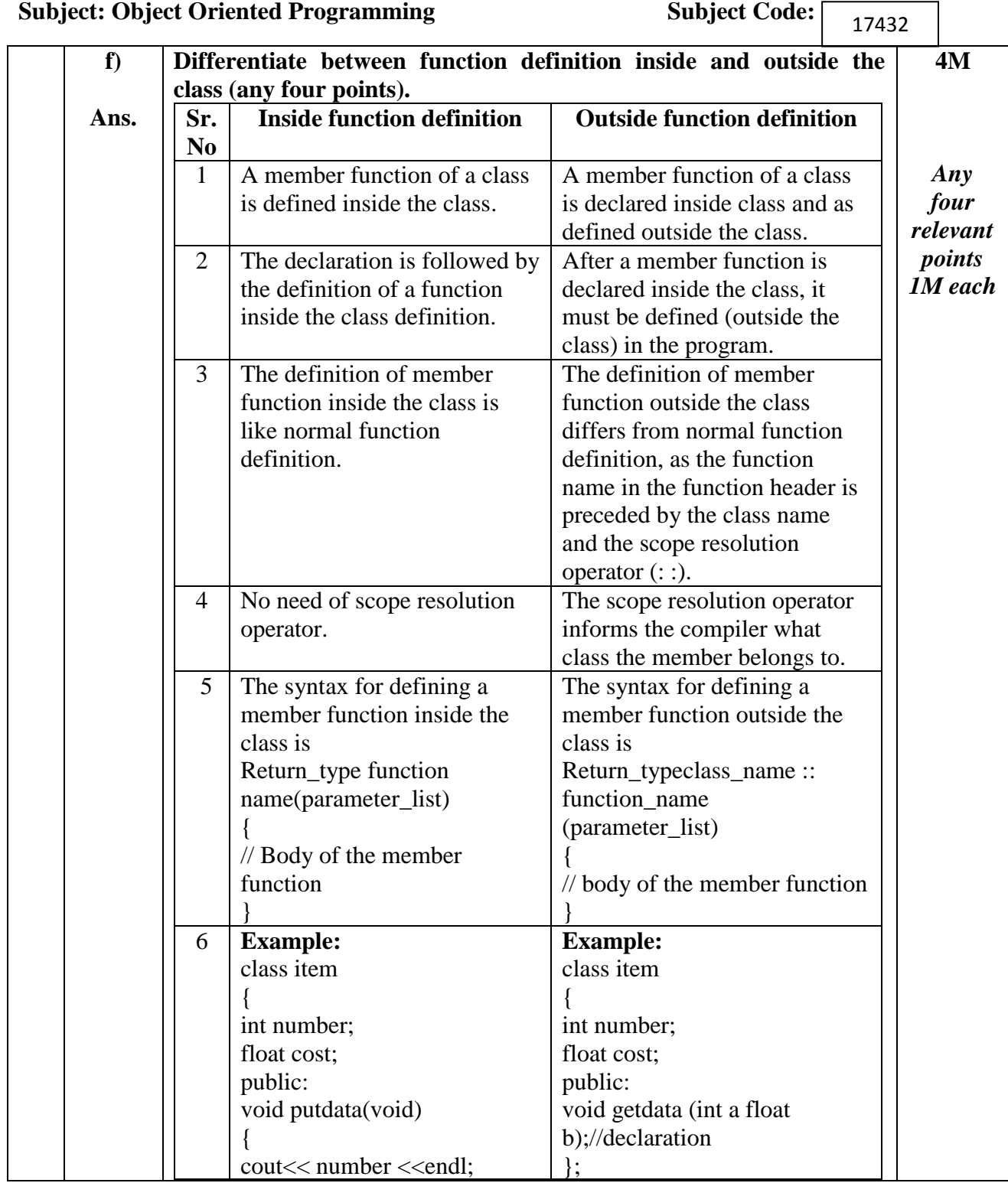

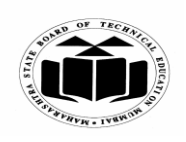

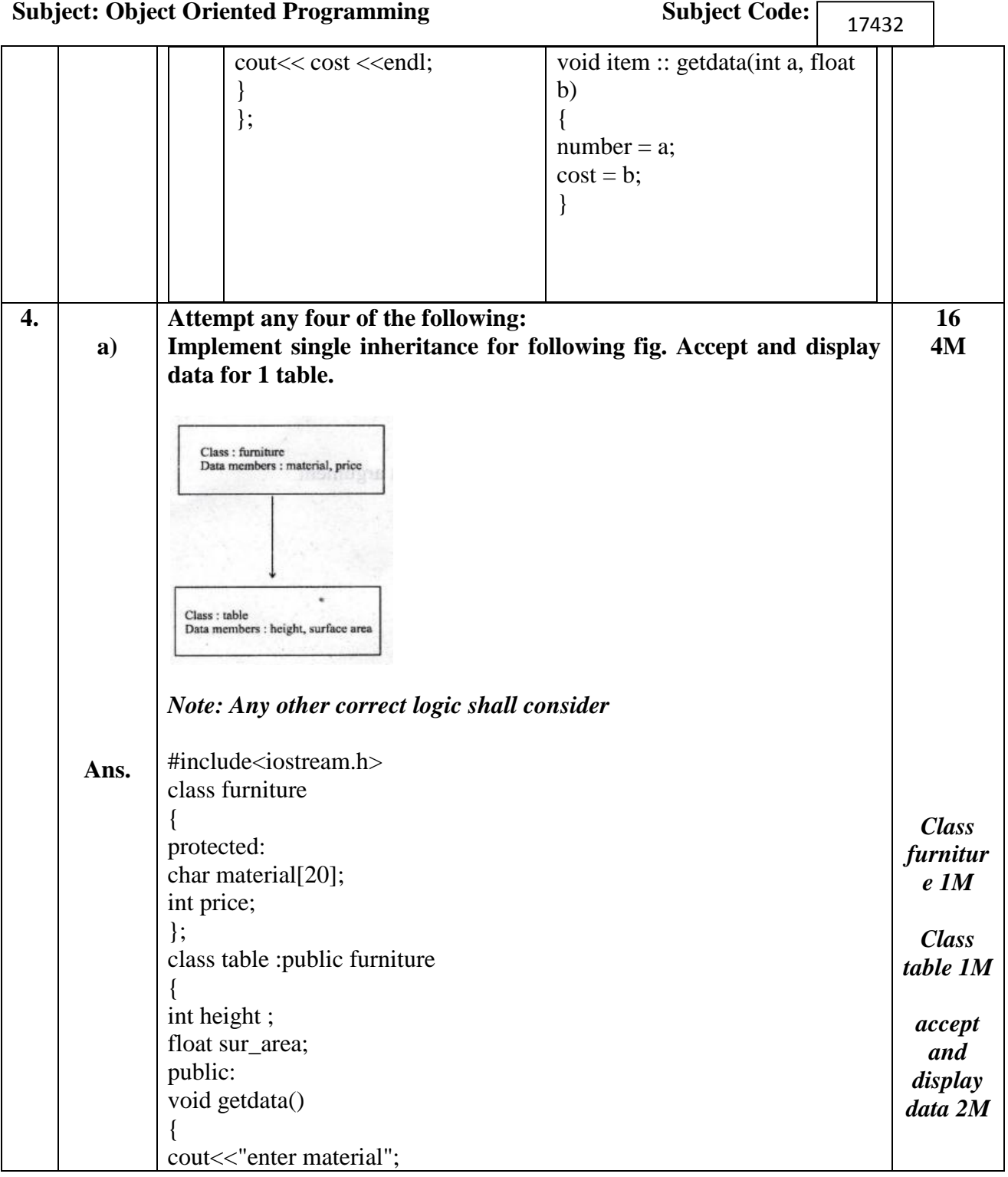

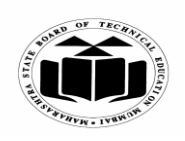

#### **WINTER – 2018 EXAMINATION** *MODEL ANSWER*

**Subject: Object Oriented Programming Subject Code:** 17432 cin>>material; cout << "enter price"; cin>>price; cout<<"enter height"; cin>>height; cout << "enter surface area"; cin>>sur\_area; } void putdata() { cout<<" material is"<<material<<endl; cout << "price is" << price << endl; cout<<" height is "<<height<<endl; cout<<"surface area is "<<sur\_area<<endl; } }; void main() { table t1; t1.getdata(); t1.putdata(); } **b) Ans. Describe constructor with syntax and example.** *Note: Any constructor type shall be considered* A constructor is a special member function whose task is to initialize the objects of its class. It is special because its name is same as the class name. The constructor is invoked whenever an object of its associated class is created. It is called constructor because it constructs the value data members of the class. **Syntax:** class\_name( ) { Constructor body } **Example: 4M** *Explana tion 2M Correct syntax 1M*

class ABC

{

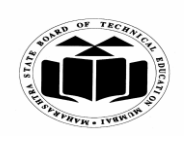

#### **WINTER – 2018 EXAMINATION** *MODEL ANSWER*

**Subject: Object Oriented Programming Subject Code:** 17432 int a; public: ABC( )//constructor declaration { a=0; } }; void main() { ABC x; } *Example 1M* **c) Ans. Explain insertion and extraction operators in C++ with example. Insertion operator:** The operator **<<** is called as insertion operator works with cout to inserts the contents of the variable on screen (for output). **Example:** cout**<<**"Welcome to C++"; //Message is displayed on screen as it is. OR cout<<x;// Value of x will be printed on console / screen. **Extraction operator:** The operator **>>**is called as extraction operator or get from extracts the value from keyboard and assigns it to the variable on its right. Extraction operator is used with cin statement to accept input from user (keyboard). **Example:** cin**>>**number1; **4M** *Explana tion with example for insertion 2M For Extracti on operator 2M* **d) Ans. List characteristics of static data member and static member function. Characteristics of static member variable are:** i) It is initialized to zero when the first object of its class is created. No other initialization is permitted. ii) Only one copy of that member is created for the entire class and is shared by all the objects of that class, no matter how many objects are created. iii) It is visible only within the class, but its lifetime is the entire program. **4M** *Charact eristics of static data member 2M*

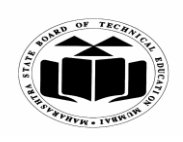

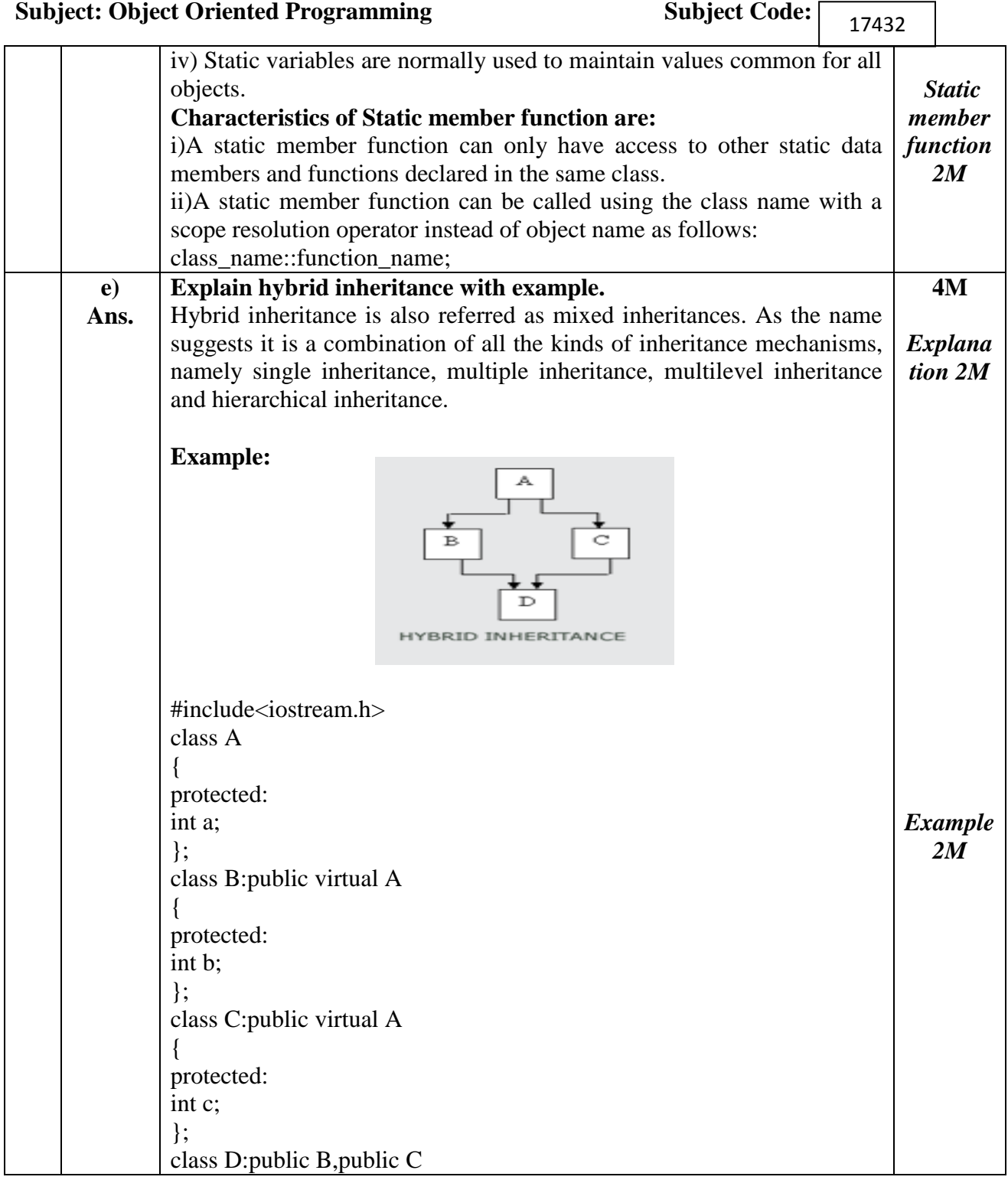

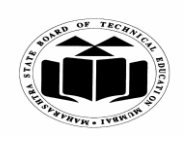

#### **WINTER – 2018 EXAMINATION** *MODEL ANSWER*

**Subject: Object Oriented Programming Subject Code:** 17432 { public: void getdata() {  $cin>>a>>b>>c;$ } void putdata() { cout<<a<<b<<c; } }; void main() { D d; d.getdata(); d.putdata(); } **f) Ans. Write a program to search a number from an array using pointer to array.** #include<iostream.h> #include<conio.h> void main() { int  $a[5]$ ,  $i$ ,  $a1$ ,  $no, flag=1$ ; clrscr();  $a1=\&a[0];$ cout<<"\nEnter array elements :"<<endl;  $for(i=0; i<5; i++)$ { cout<<"\n\t Enter "<<i<<" element:";  $\text{cin}\gg\text{*a1}:$  $a1++;$ } cout<<"Enter element to be searched::"; cin>>no;  $a1=\&a[0];$  $for(i=0; i < 5; i++)$ {  $if(*a1 == no)$ { **4M** *Correct logic 2M Correct Syntax 2M*

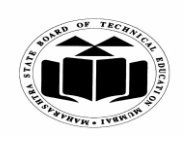

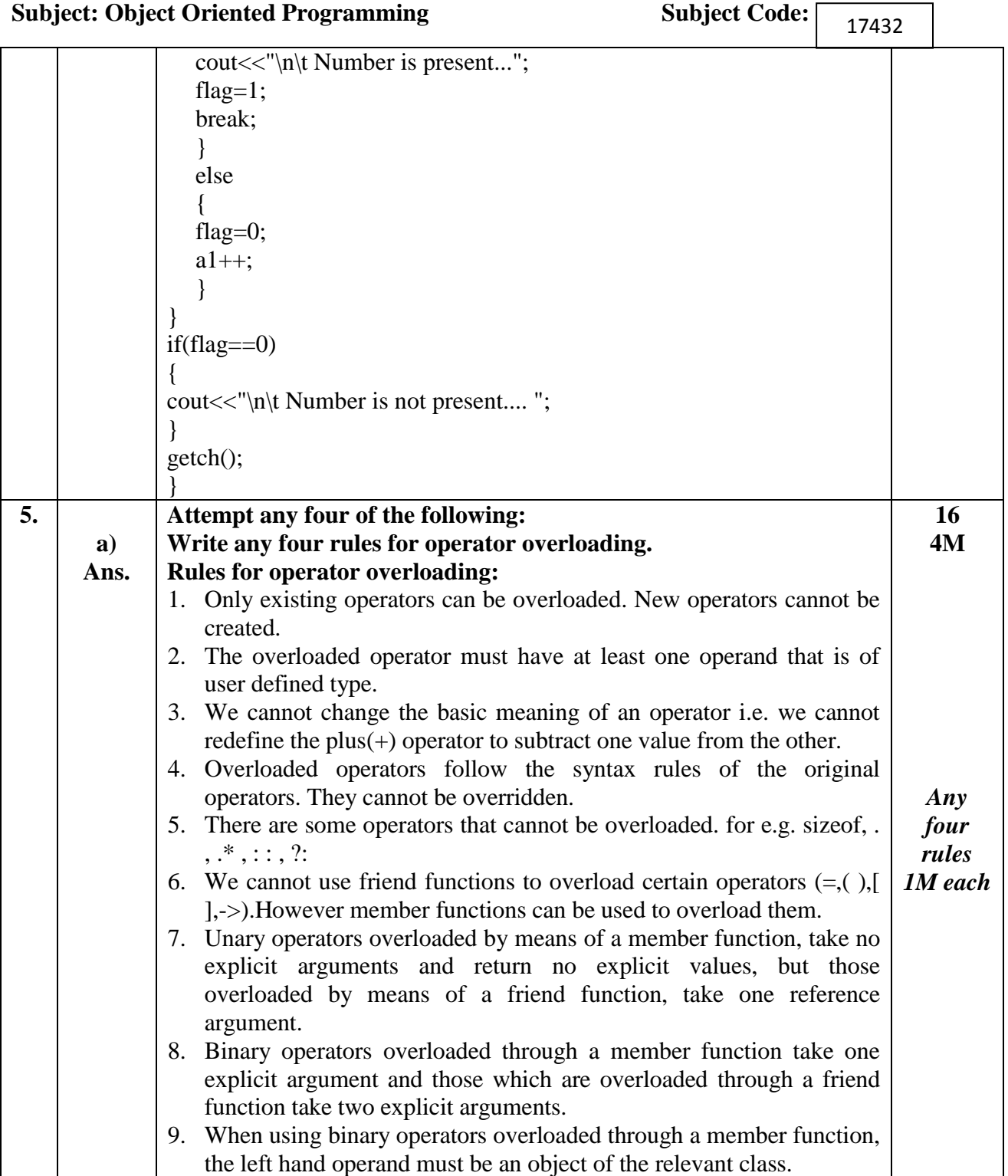

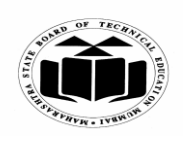

#### **WINTER – 2018 EXAMINATION** *MODEL ANSWER*

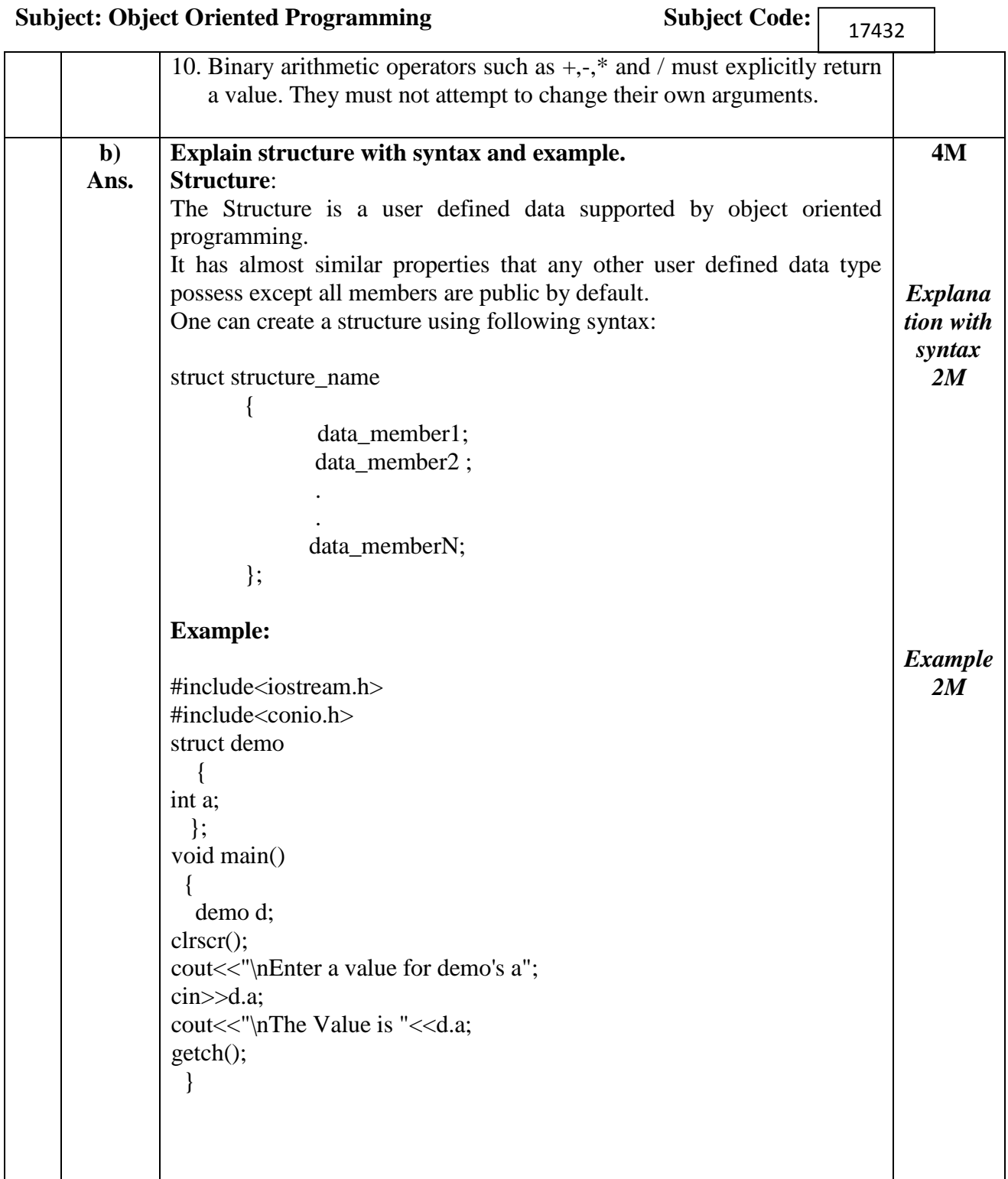

 $\overline{\phantom{0}}$ 

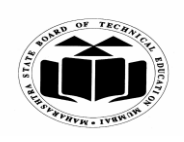

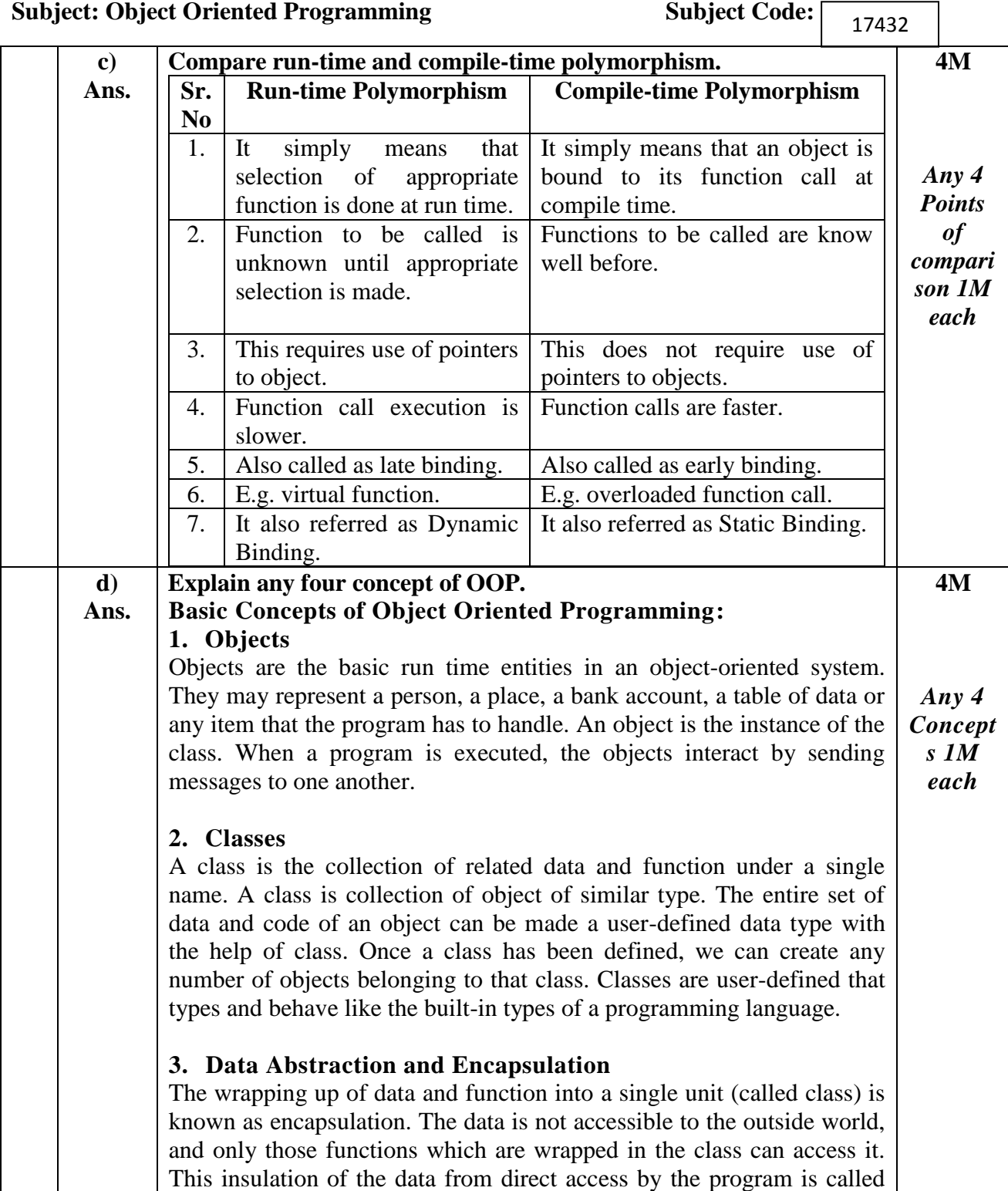

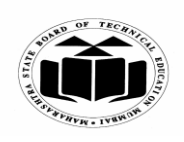

#### **WINTER – 2018 EXAMINATION** *MODEL ANSWER*

# **Subject: Object Oriented Programming Subject Code:** 17432 data hiding or information hiding. Abstraction refers to the act of representing essential features without including the background details or explanation. Classes use the concept of abstraction; they encapsulate all the essential properties of the object that are to be created. **4. Inheritance** Inheritance is the process by which objects of one class acquired the properties of objects of another classes. In OOP, the concept of inheritance provides the idea of reusability. This means that we can add additional features to an existing class without modifying it. This is possible by deriving a new class from the existing one. The new class will have the combined feature of both the classes. **5. Polymorphism** Polymorphism means the ability to take more than on form. An operation may exhibit different behavior is different instances. For example, consider the operation of addition. For two numbers, the operation will generate a sum. If the operands are strings, then the operation would produce a third string by concatenation. **6. Dynamic Binding** Binding refers to the linking of a procedure call to the code to be executed in response to the call. **7. Message Passing** An object-oriented program consists of a set of objects that communicate with each other. Objects communicate with one another by sending and receiving information. **e) Ans. Describe pointer arithmetic with example.** 1. As a pointer holds the memory address of a variable some arithmetic operations can be performed with pointers. C++ supports four arithmetic operators that can be used with pointer such as increment++ 2. Pointers are variables. They are not integers, but they can be displayed as unsigned integers. The conversion specifier for a pointer is added and subtracted. For example: Ptr++: causes the pointer position to be incremented, but not by 1. Ptr --: the pointer position to be decremented, but not by 1. **4M** *Descript ion 2M*

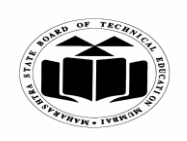

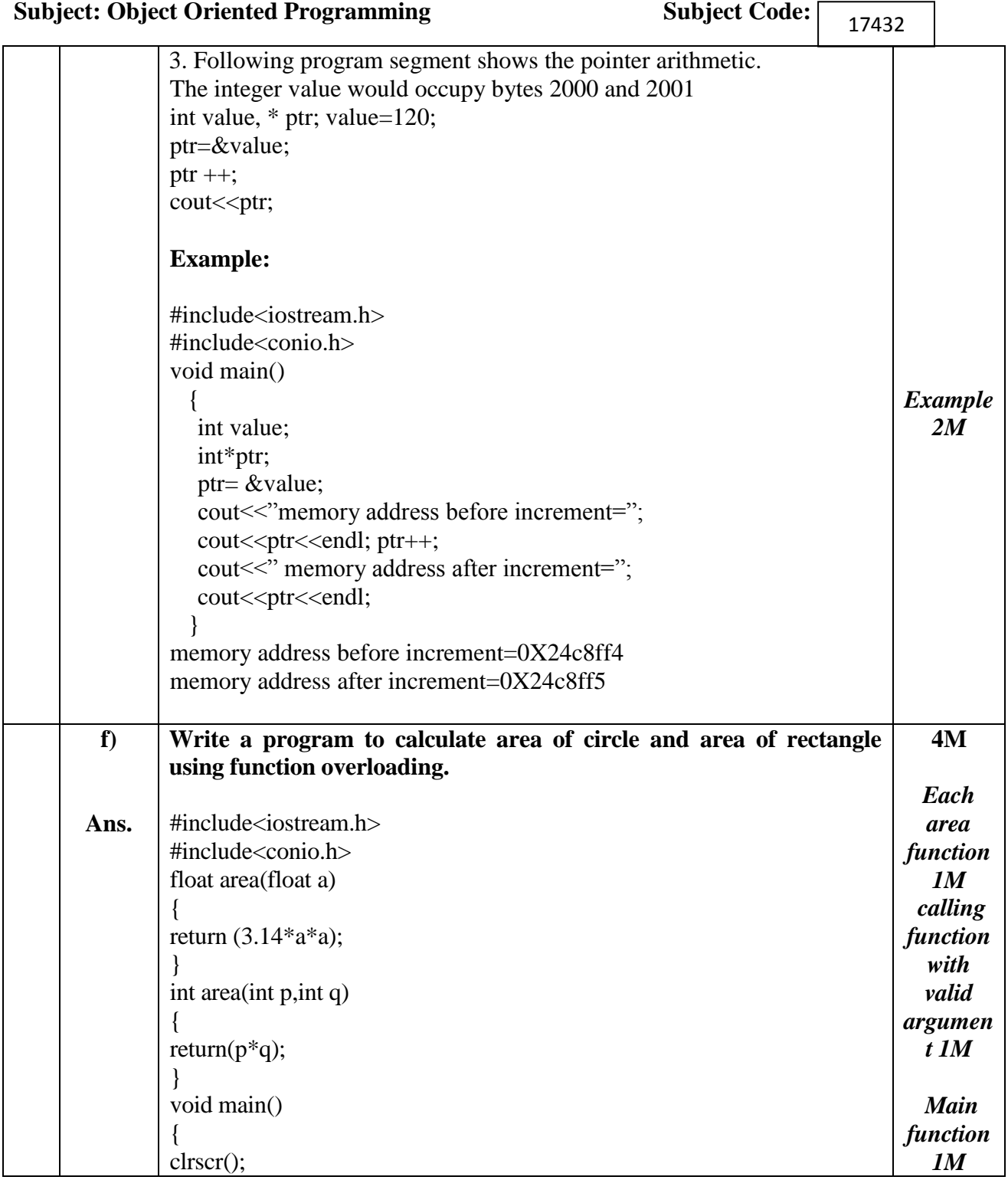

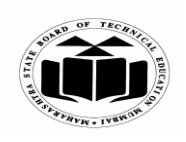

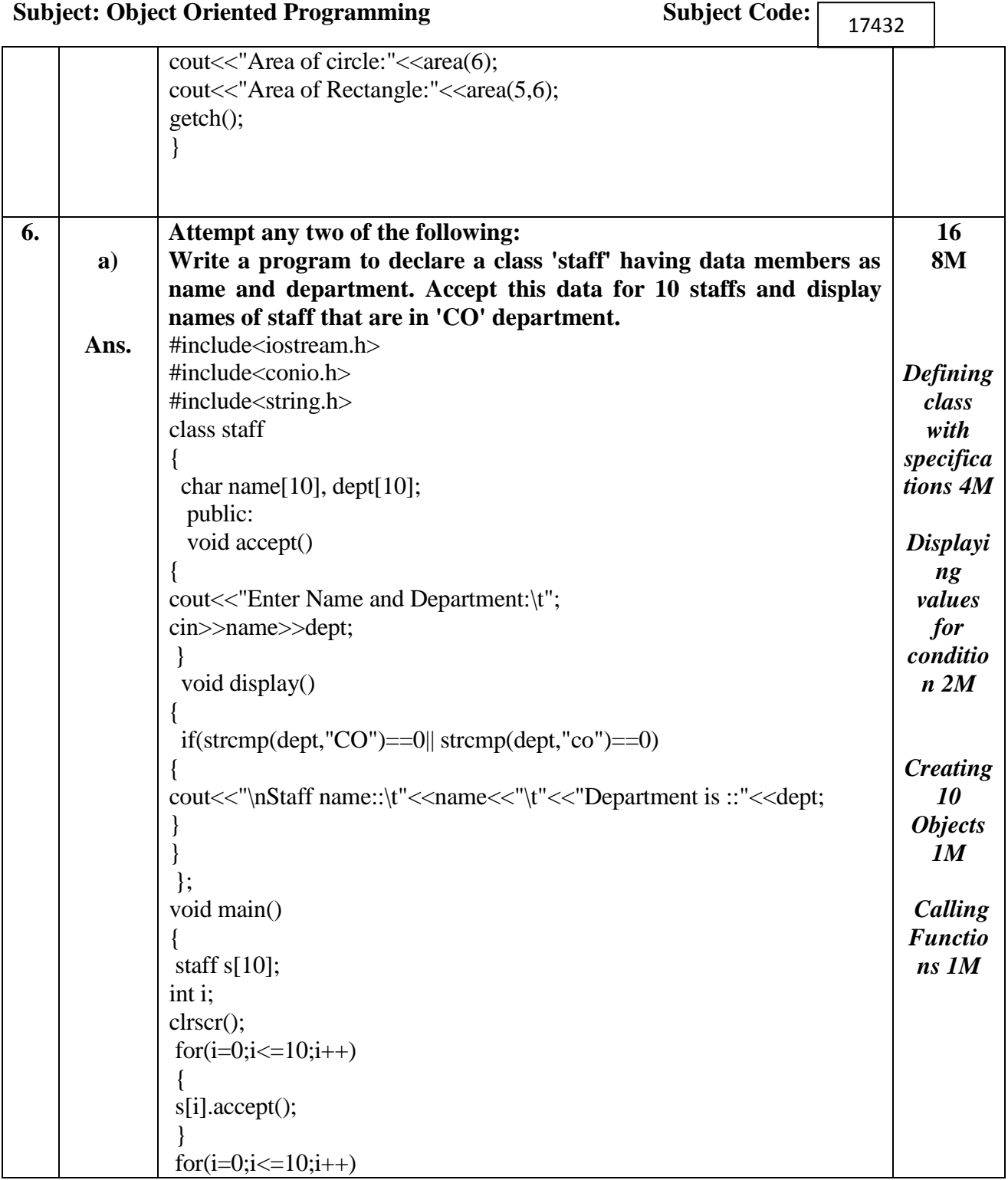

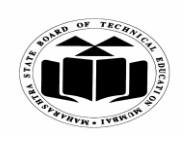

**MAHARASHTRA STATE BOARD OF TECHNICAL EDUCATION**

**(Autonomous) (ISO/IEC - 27001 - 2005 Certified)**

#### **WINTER – 2018 EXAMINATION** *MODEL ANSWER*

**Subject: Object Oriented Programming Subject Code:** 17432 { s[i].display(); } getch(); } **Write a program to implement the concept of virtual base class for 8M b) following figure. Accept and display information of one employee with his name, code, basic pay, experience and gross salary with the object of employee class.** Master Name, Code Account Admin Experience **Basic** pay Employee Gross salary #include<iostream.h> **Ans.** #include<conio.h> class Master { char name[10],code[3]; public: void acceptM() *Each Class 1*  { cout<<"\nEnter name and code "; *½ M* cin>>name>>code; } void displayM() { cout<<"\nThe name and code is"<<name<<code; *Main*  } *function*  }; class Account : public virtual Master *2M*

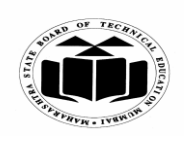

#### **WINTER – 2018 EXAMINATION** *MODEL ANSWER*

**Subject: Object Oriented Programming Subject Code:** 17432 { float basic\_pay; public: void virtual acceptA() { cout<<"\nEnter Basic Pay "; cin>>basic\_pay; } void virtual displayA() { cout<<"\nThe Basic Pay is"<<br/>basic\_pay; } }; class Admin : public virtual Master { float experience; public: void virtual acceptD() { cout<<"\nEnter Experience "; cin>>experience; } void virtual displayD() { cout<<"\nThe Experience is"<<experience; } }; class Employee : public Admin, public Account { float gross\_sal,da; public: void acceptE() { cout<<"\nEnter Gross Salary "; cin>>gross\_sal; } void displayE() { cout<<"\nThe Gross Salary is "<<gross\_sal; }

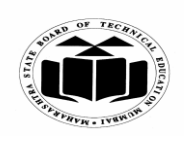

**(ISO/IEC - 27001 - 2005 Certified)**

# **WINTER – 2018 EXAMINATION** *MODEL ANSWER*

**Subject: Object Oriented Programming** 

Subject Code:  $\boxed{17432}$ 

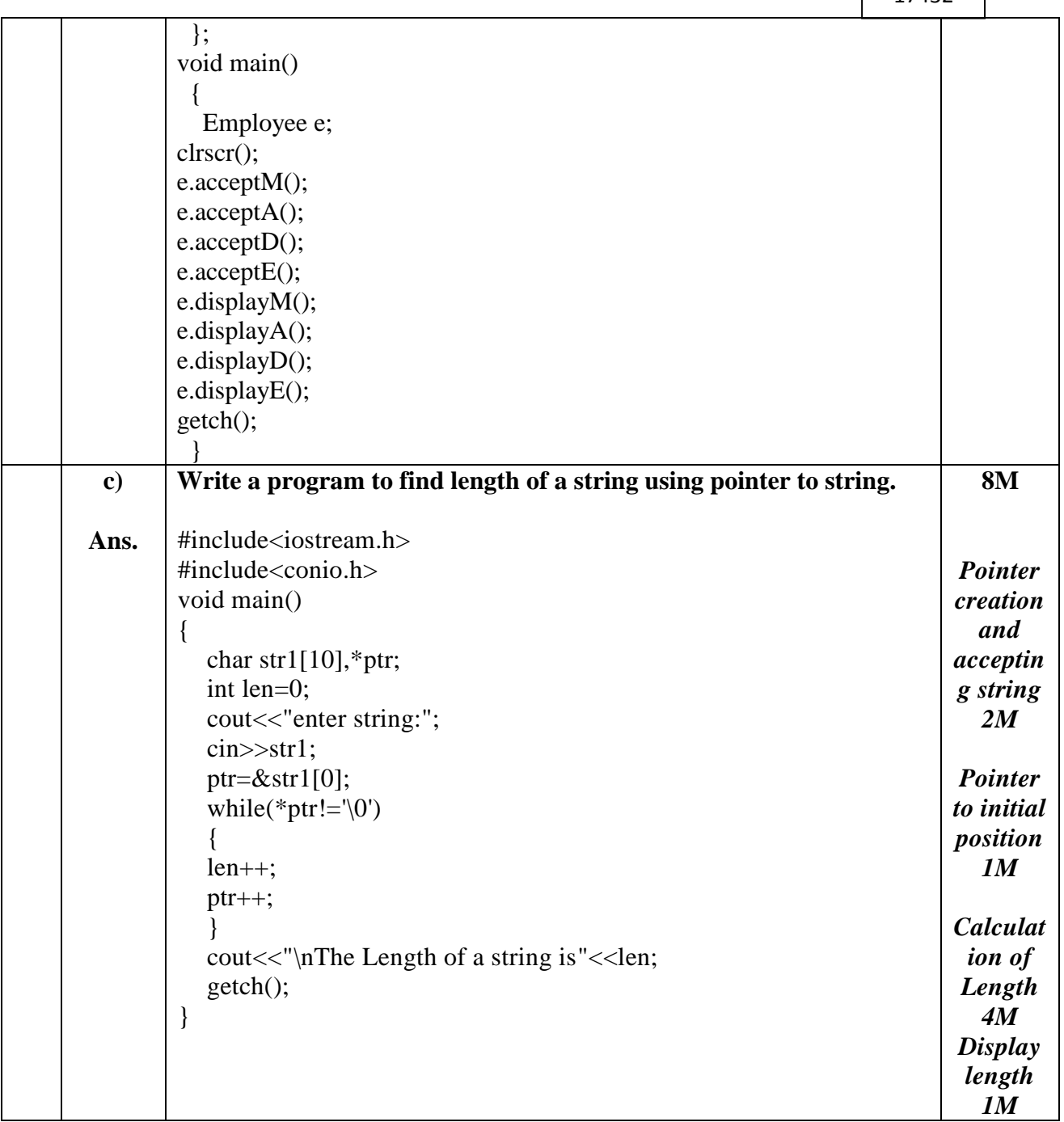